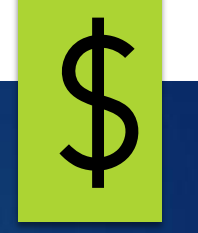

# UIL Accounting Contest for Novices (experienced folks welcome too!)

**KAY WHITTON** STATE CONTEST DIRECTOR

# **Before We Get Started**

Remember to register your attendance and complete session evaluations.

> Session numbers are in the program.

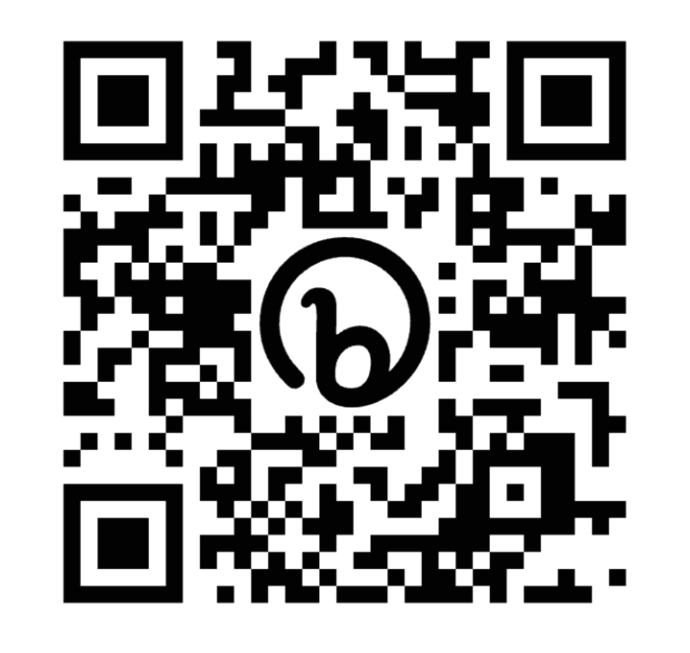

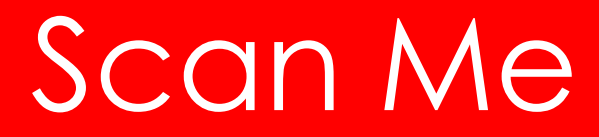

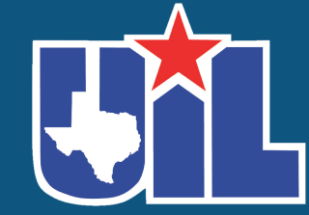

### Sharing Resources: Connecting my past and my future in **UIL Accounting**

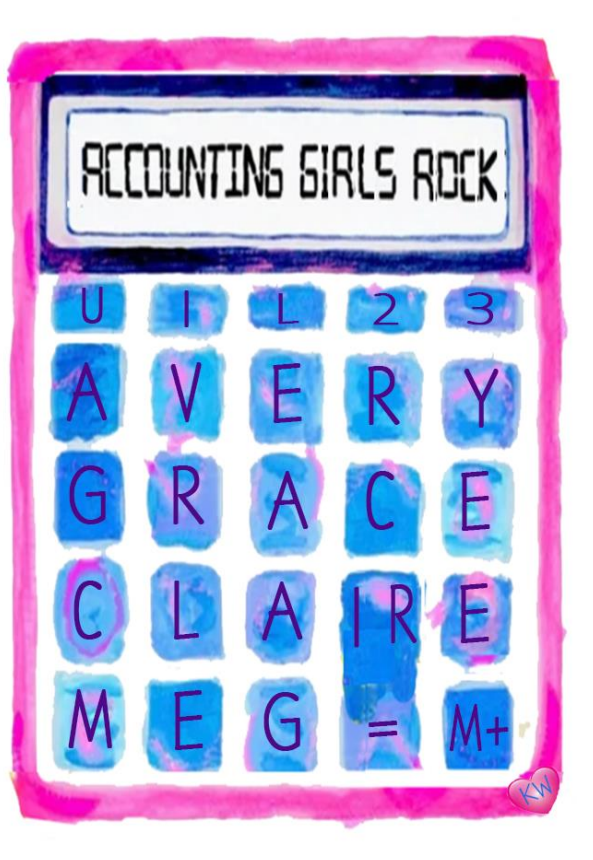

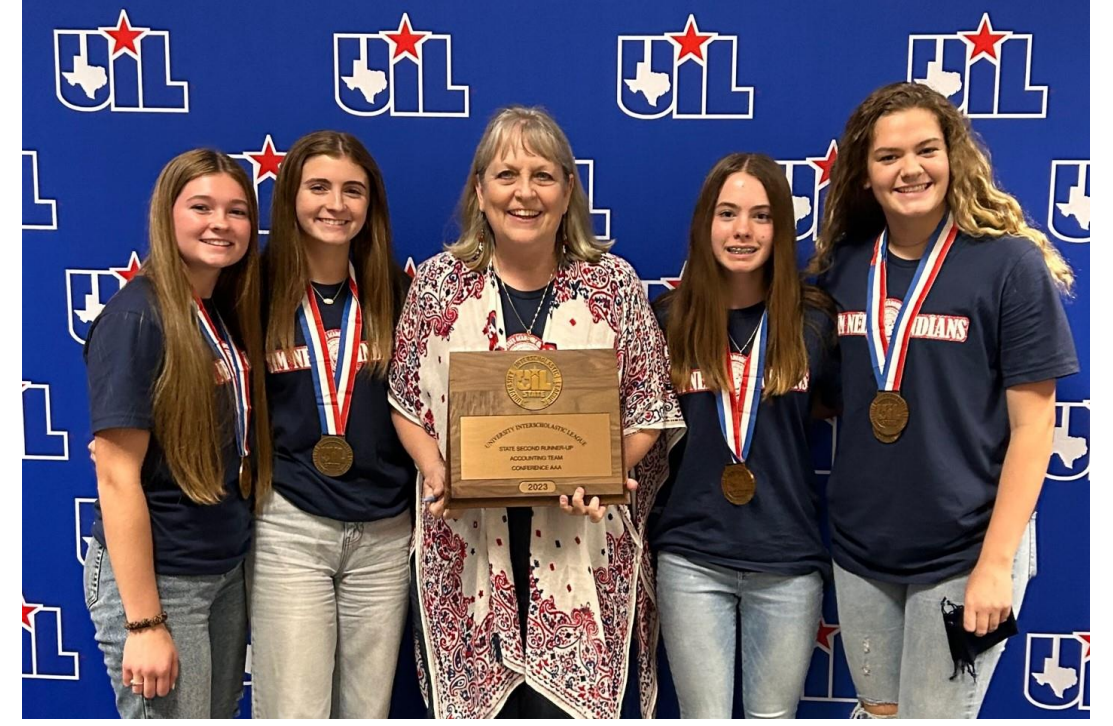

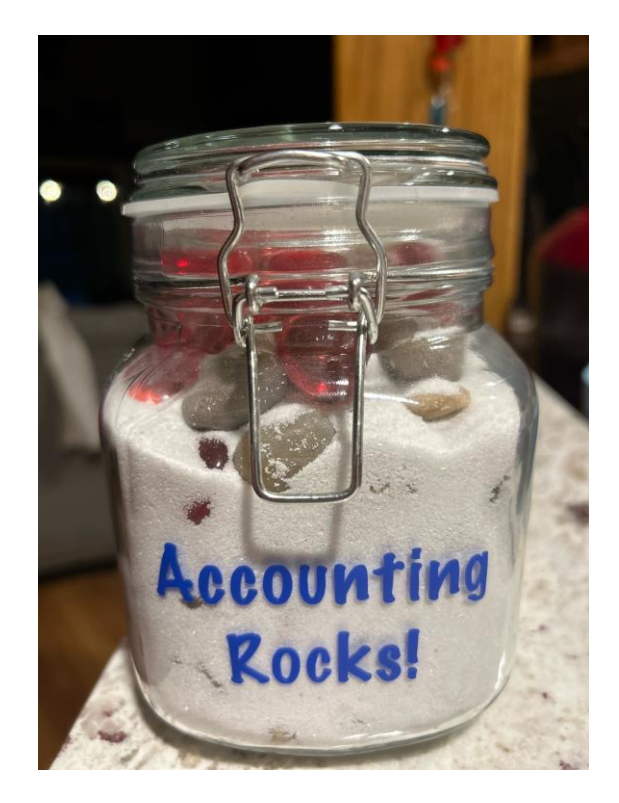

3

#### **Accountingrocks.net**

#### Bonus content!

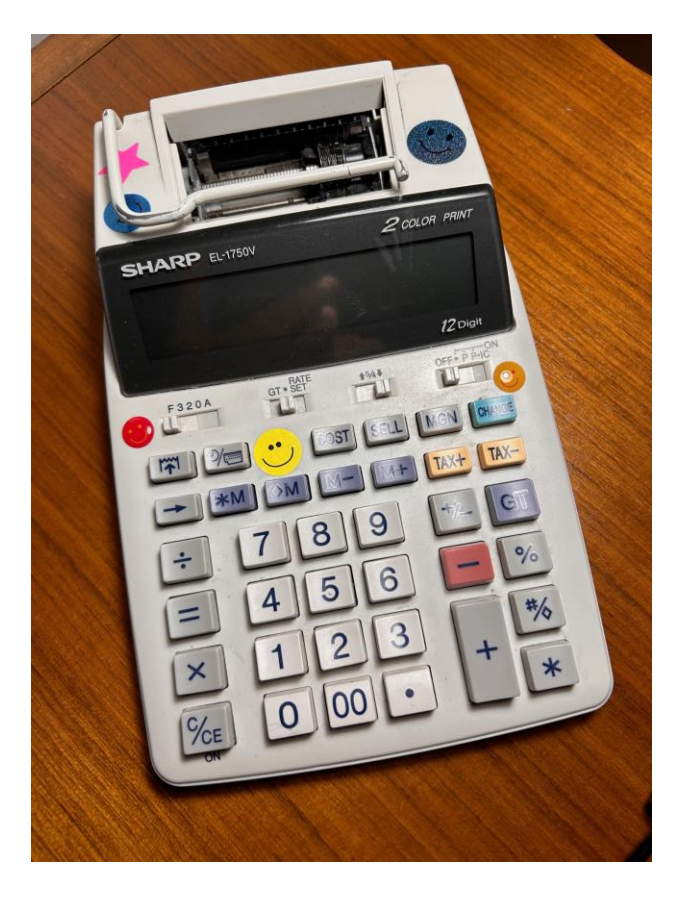

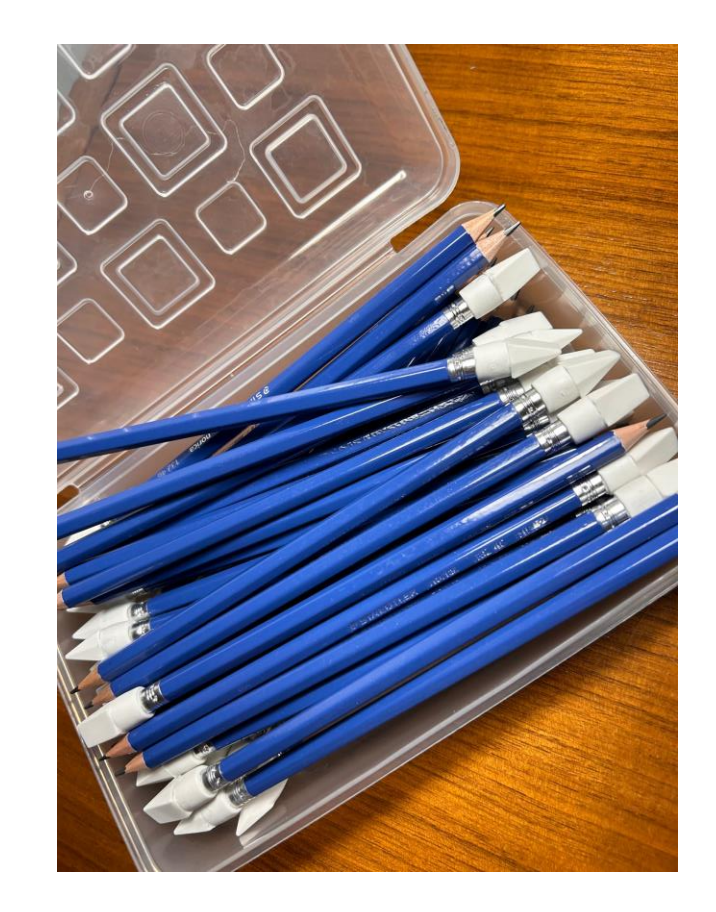

#### Bonus content!

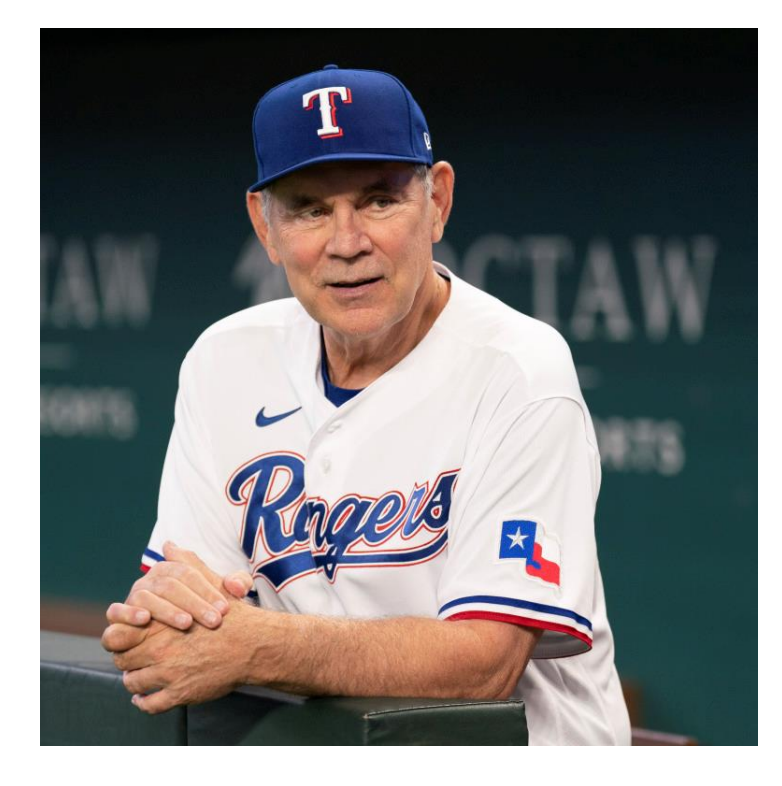

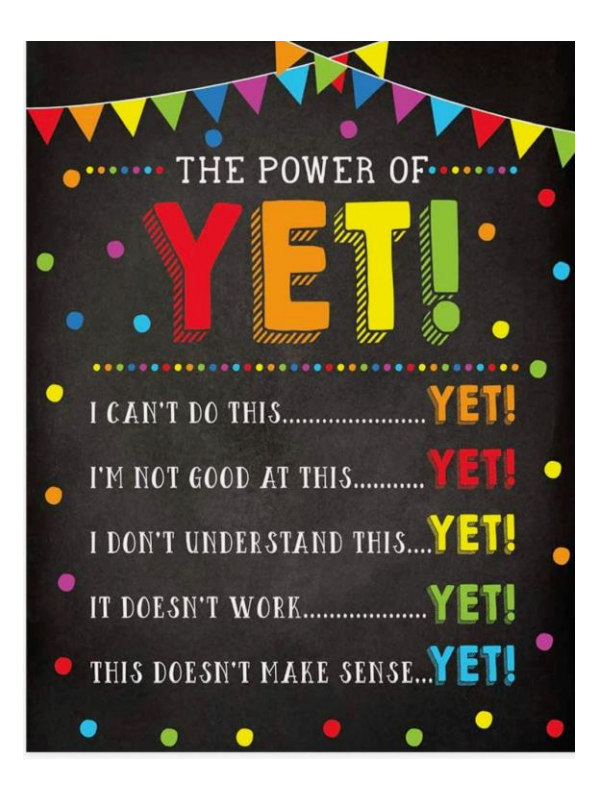

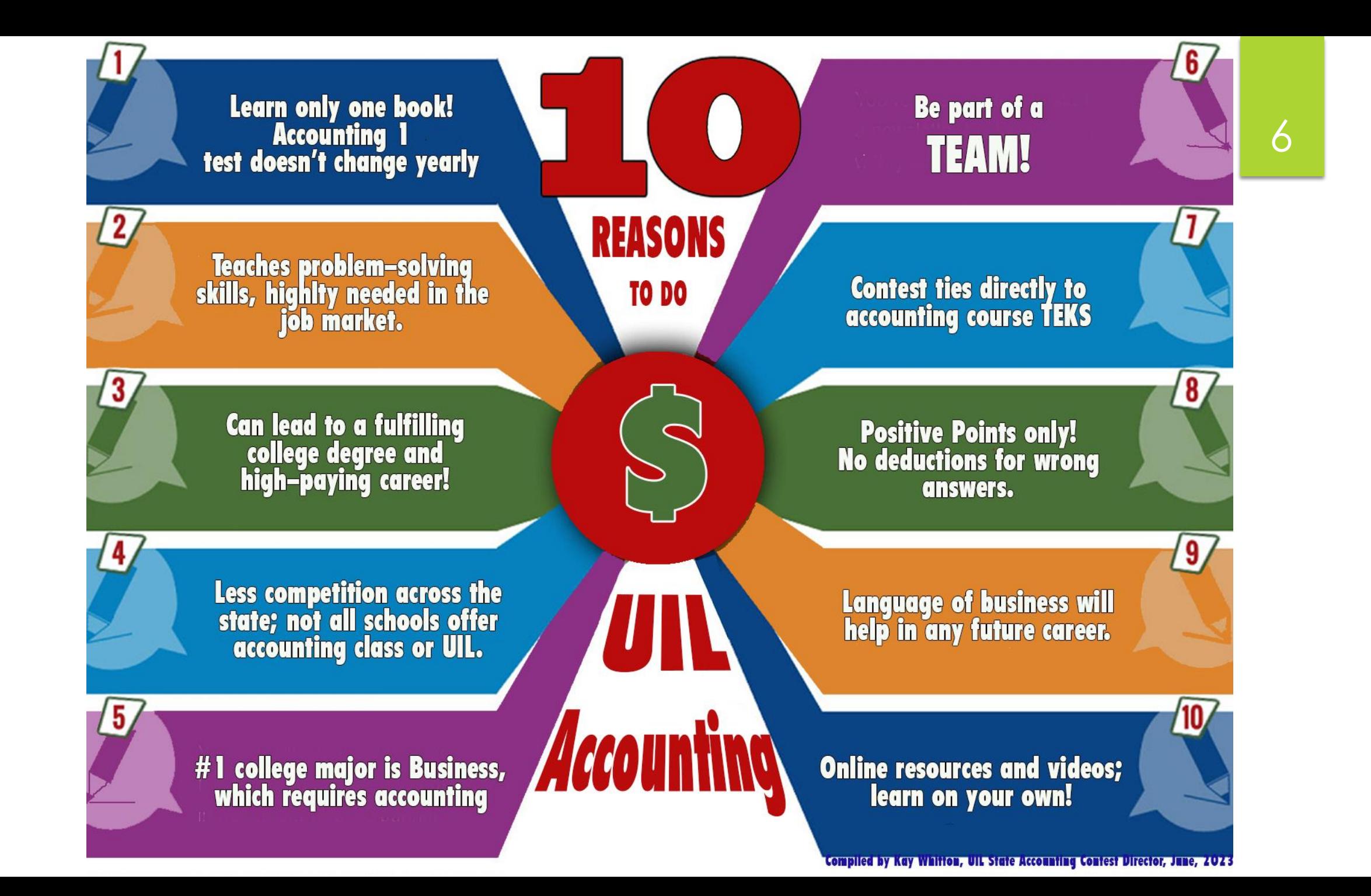

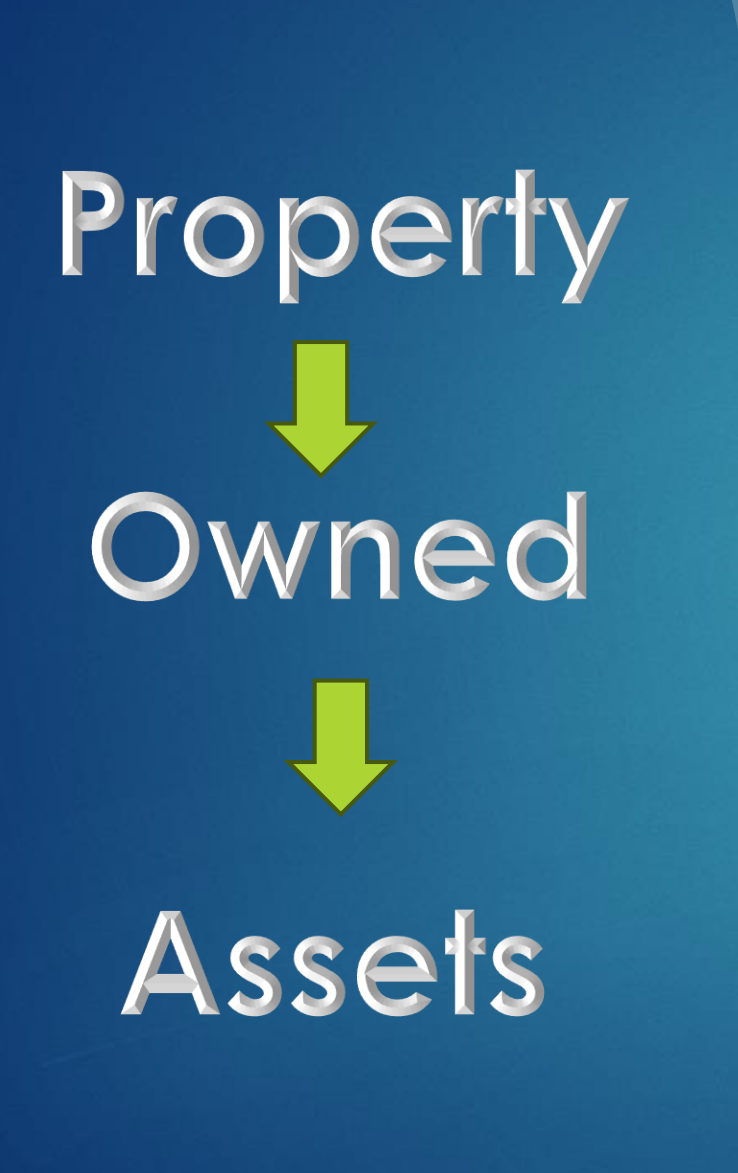

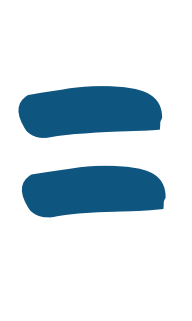

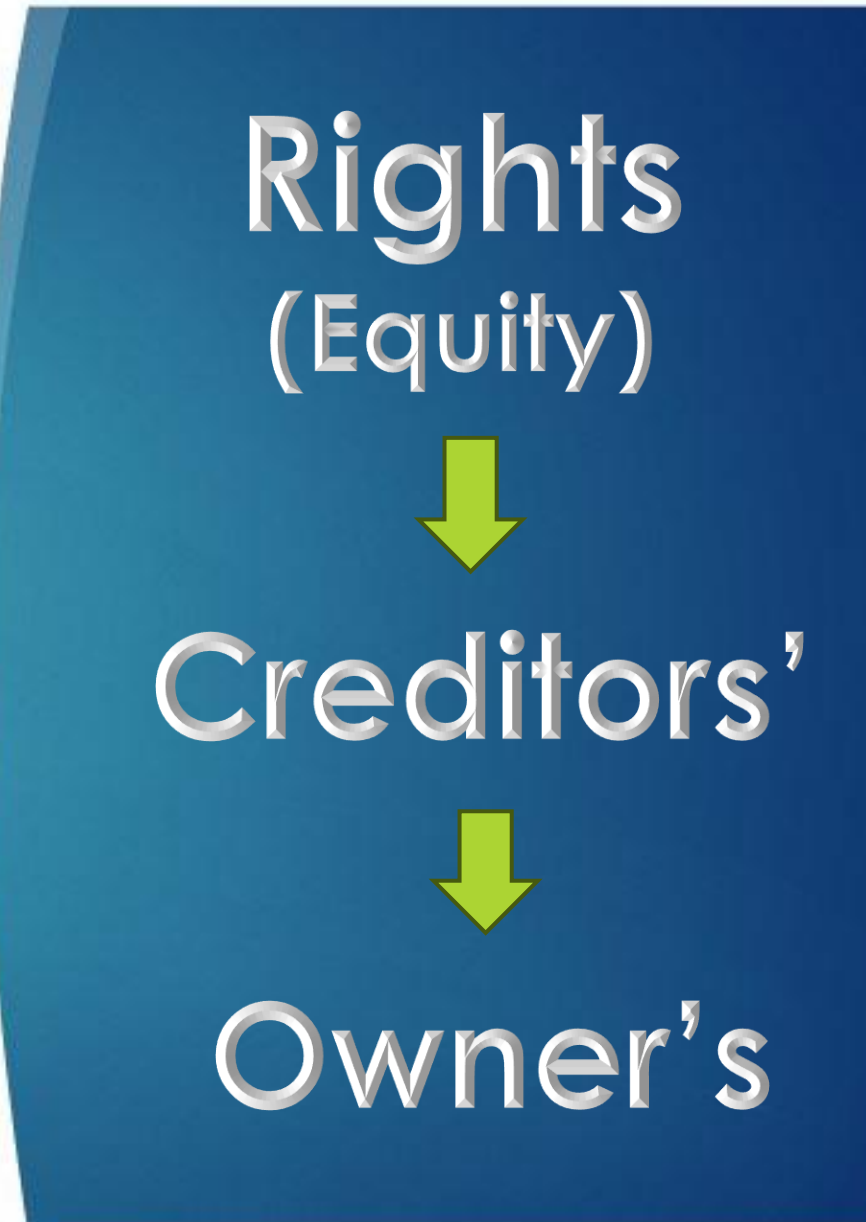

# Assets

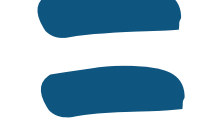

Creditors' Equity Owner's Equity

# Assets (owned)

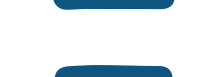

Creditors' Equity (owed) Owner's Equity

# **Basic Accounting Equation (your first formula!)**

## **Assets = Liabilities**

#### **Things that are owned by a business**

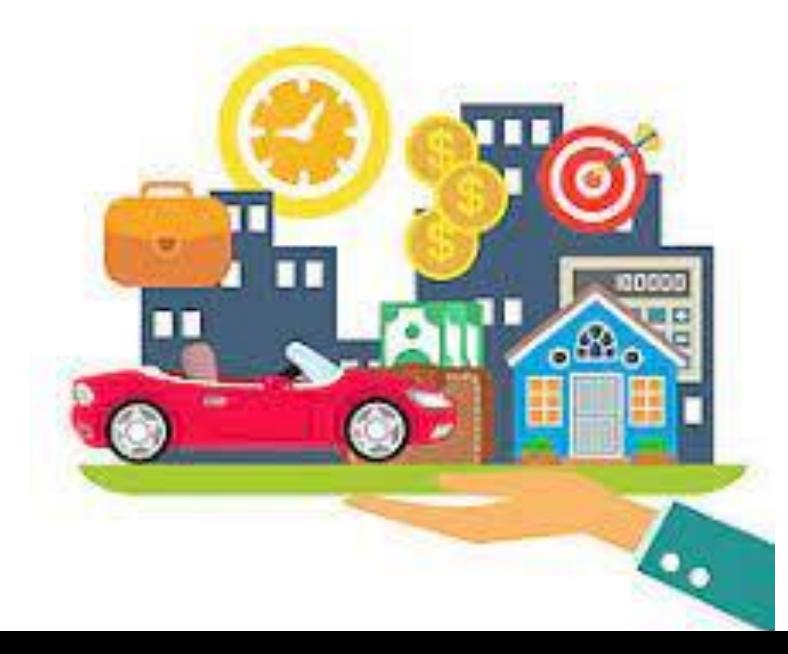

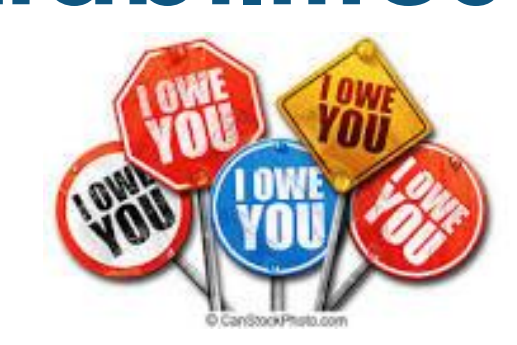

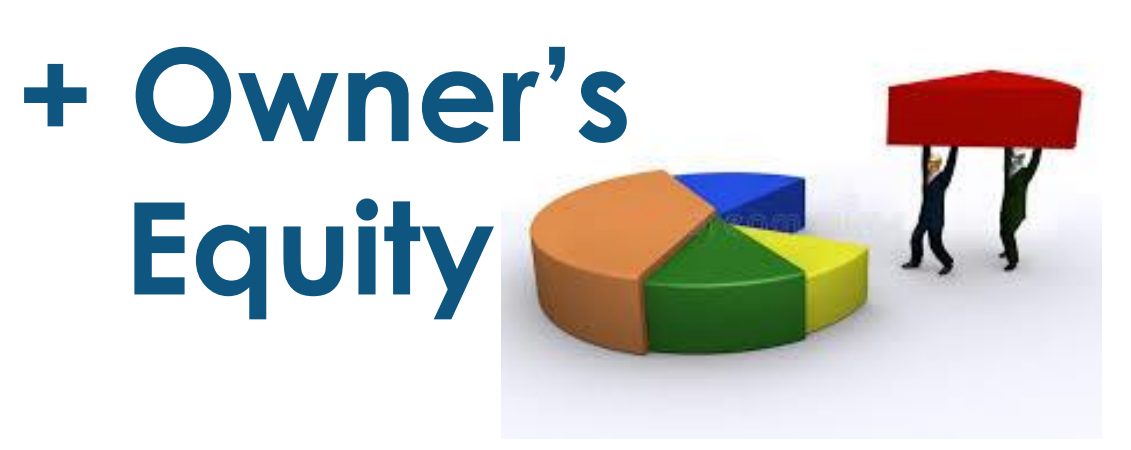

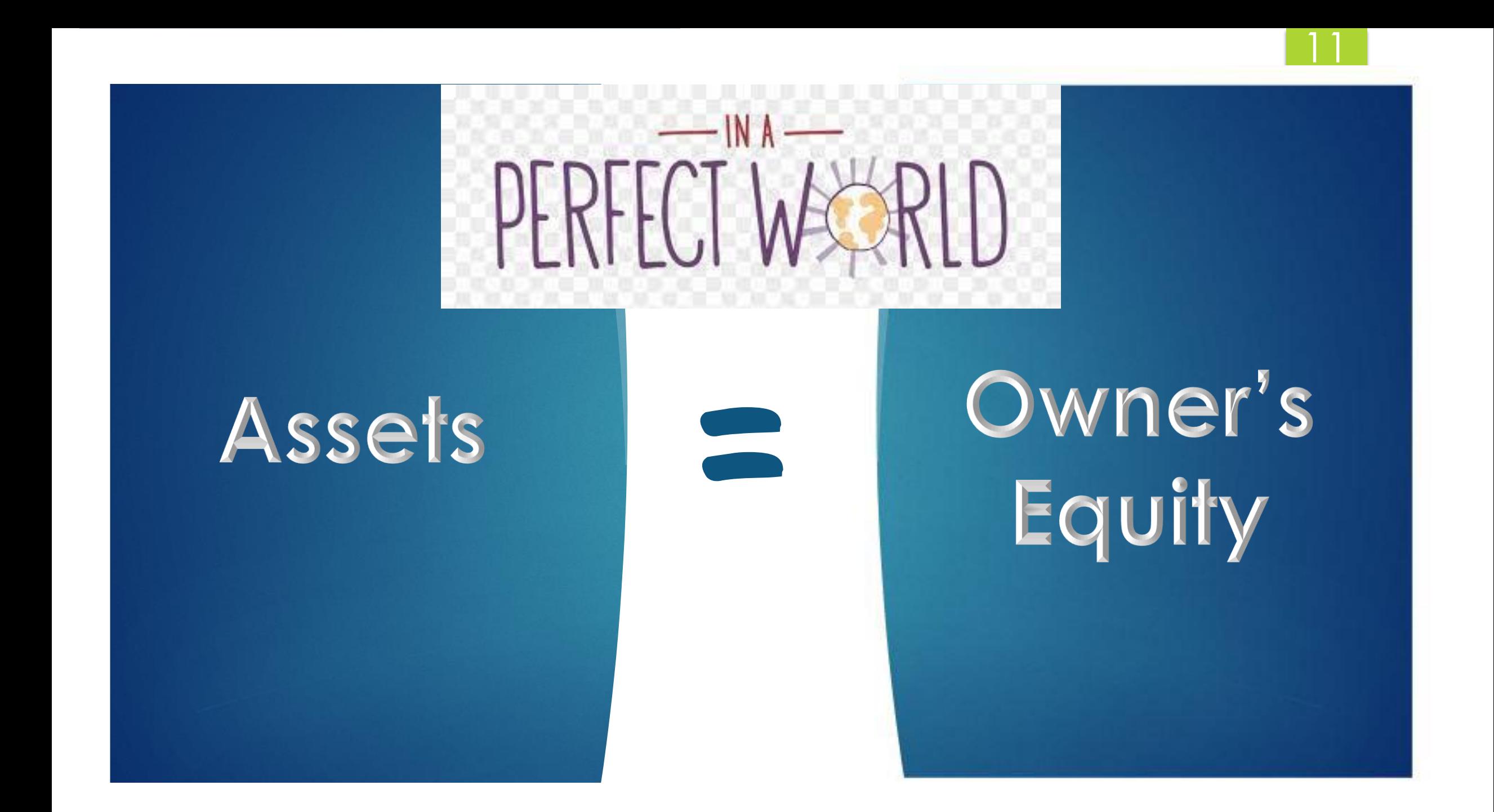

In the real world, businesses rely on credit to grow...

#### Assets = Liabilities + Owner's Equity

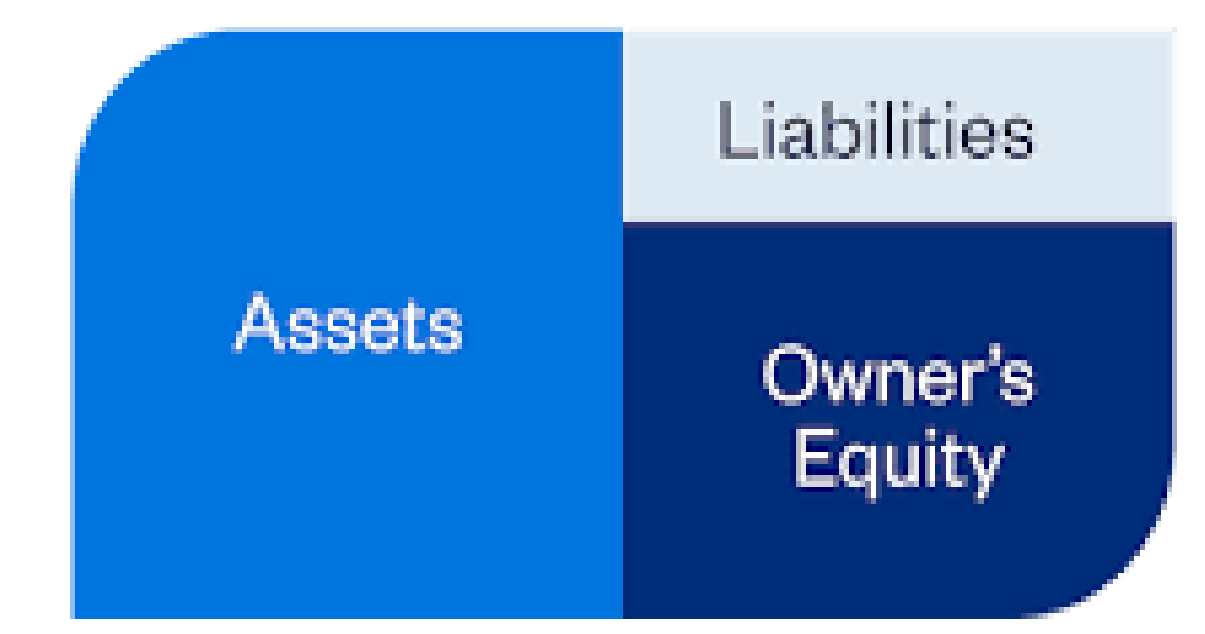

# Let's go on to a new concept…

Dallas Cowboys

Washington DC

Debits = Credits

Debits on the left

Credits on the right

# T Accounts are helpful to assign account balances…

Assets **=** Liab. + Owner's Eq.

**Assets are on the LEFT of the BAE, so assets have a DEBIT balance (DR)**

**Liab. & O/E are on the RIGHT side of the BAE, so they have a CREDIT balance (CR)**

## **Sample accounts**

**Assets = Liab. + Owner's Eq.**

**Cash in Bank Accts Receivable Supplies Equipment Delivery Van Building**

**Liabilities are owed (payable) to someone else Accts Payable (A/P)**

**O/E Account: Capital**

### Initial transaction:

**Owner invests \$25,000 personal \$** into **a new business**

### **the Biz has more Cash in Bank, A**

**Balance Side = Increase side, B+ \$25,000**

**Decrease side —**

**Owner invests \$25,000 personal \$ into a new business**

#### **the owner has all the rights so Capital, O/E is increased**

D C **Decrease side —**

**Balance Side = Increase side, B+ \$25,000**

# Accounting 'Rock':

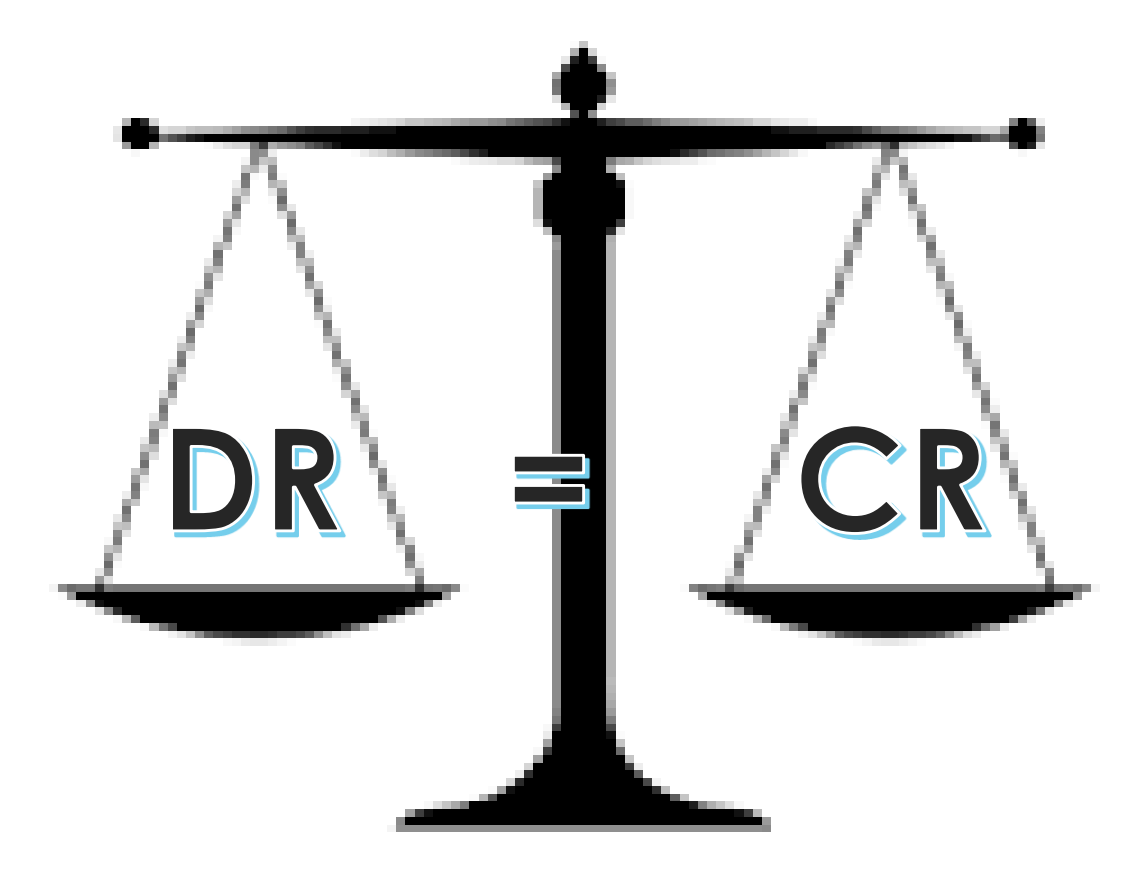

#### **Owner invests personal desk & furniture**

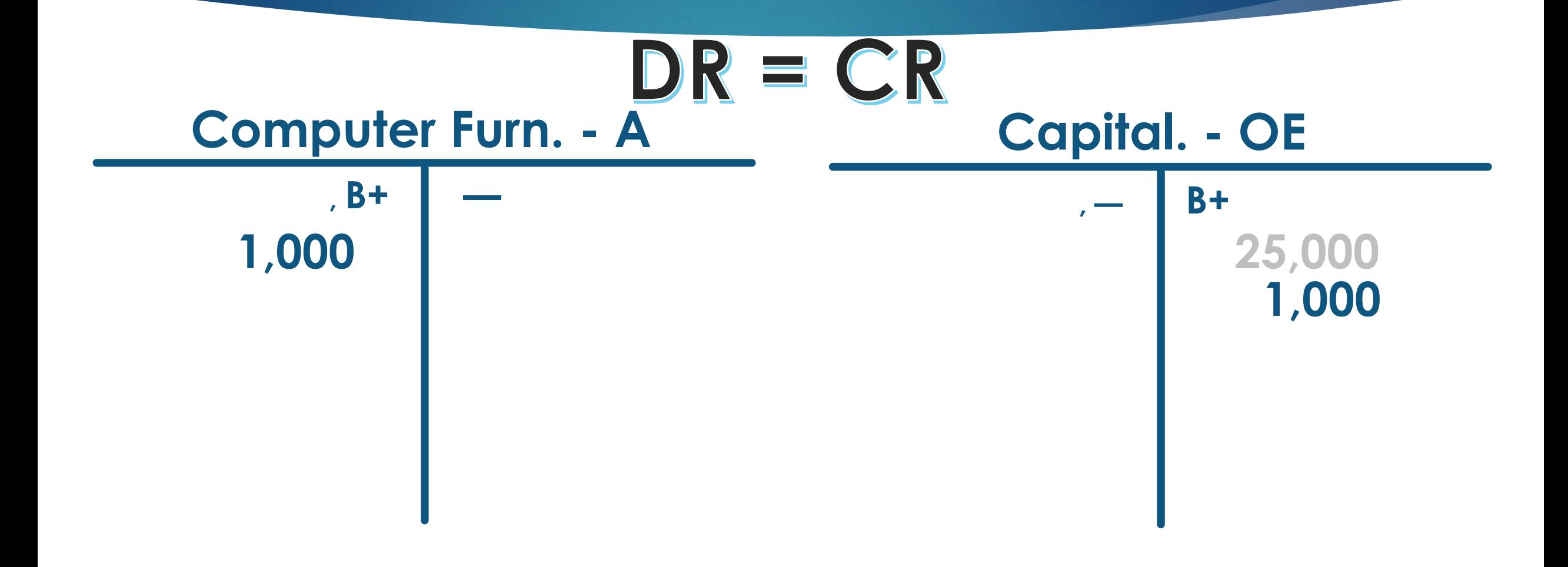

### **Biz buys new computer equipment by writing a check for \$5,000**

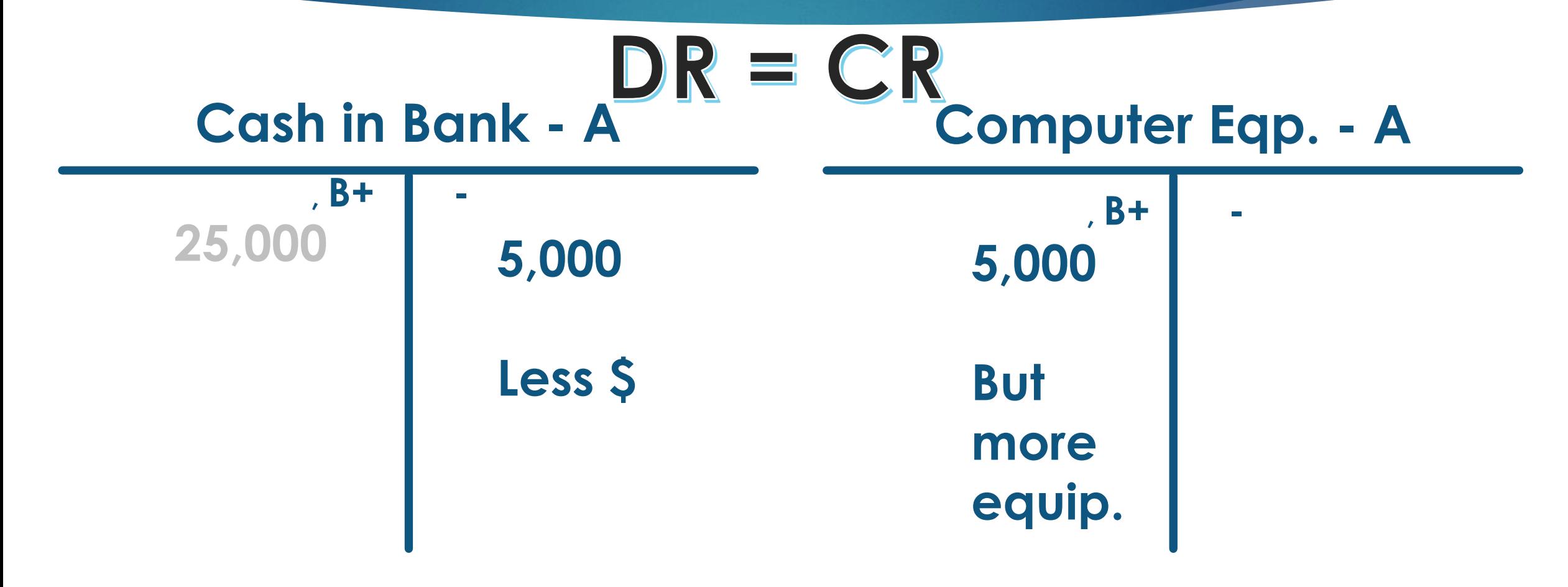

**Biz buys delivery equipment for \$38,000, with \$3,000 down payment and financing the balance due**

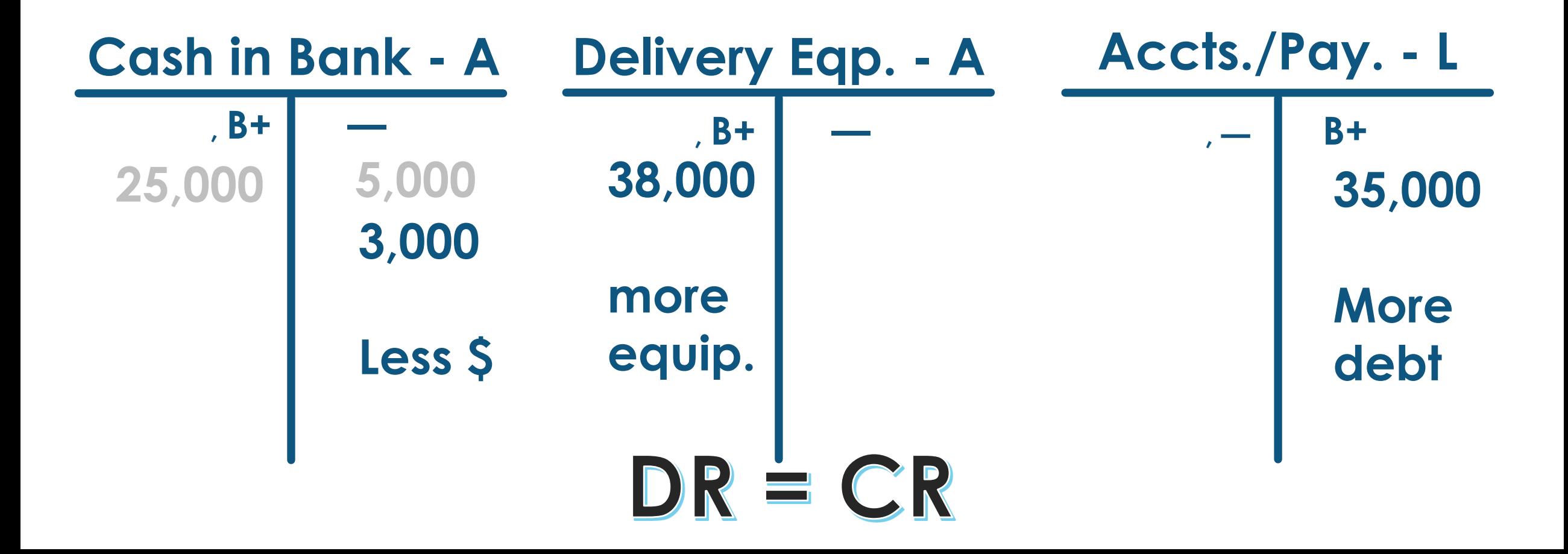

22

**The transactions so far have affected only Assets, Liabilities & Owner's Equity accounts**

# **ALOE accounts a/k/a**

**Balance Sheet**

**Real**

**Permanent**

**Their balances carry over from one year to the next**

23

**There are other incomerelated transactions that affect only the Owner's Equity Capital account**

**REN accounts a/k/a**

**Income Statement**

**Nominal**

**Temporary**

**Their balances zero out at the end of each year**

# **Basic Income Equation (REN: your second formula!)**

24

## **Revenue (earned by a biz- Capital)**

- **Expenses (costs to earn the revenue)**
- **= Net Income (value added to the O/E acct)**

**or Net Loss (if expenses > revenue)** 

# 25 Capital - Owner's Equity **4 Transactions Affect Capital — B+ Two transactions — owner-related Drawing – takes OUT Investments - puts IN Two transactions — income-related Expenses – OUTgo Revenue – INcome**

#### **Owner draws out (withdraws) \$500 from the biz for PERSONAL use** 26 **Cash in Bank - A B+ - — B+ Capital - OE 500 less capital 5,000 25,000 DR = CR 3,000 500 less \$ 25,000 1,000**

### **Advertising on local webpages is paid for with a check for \$300**

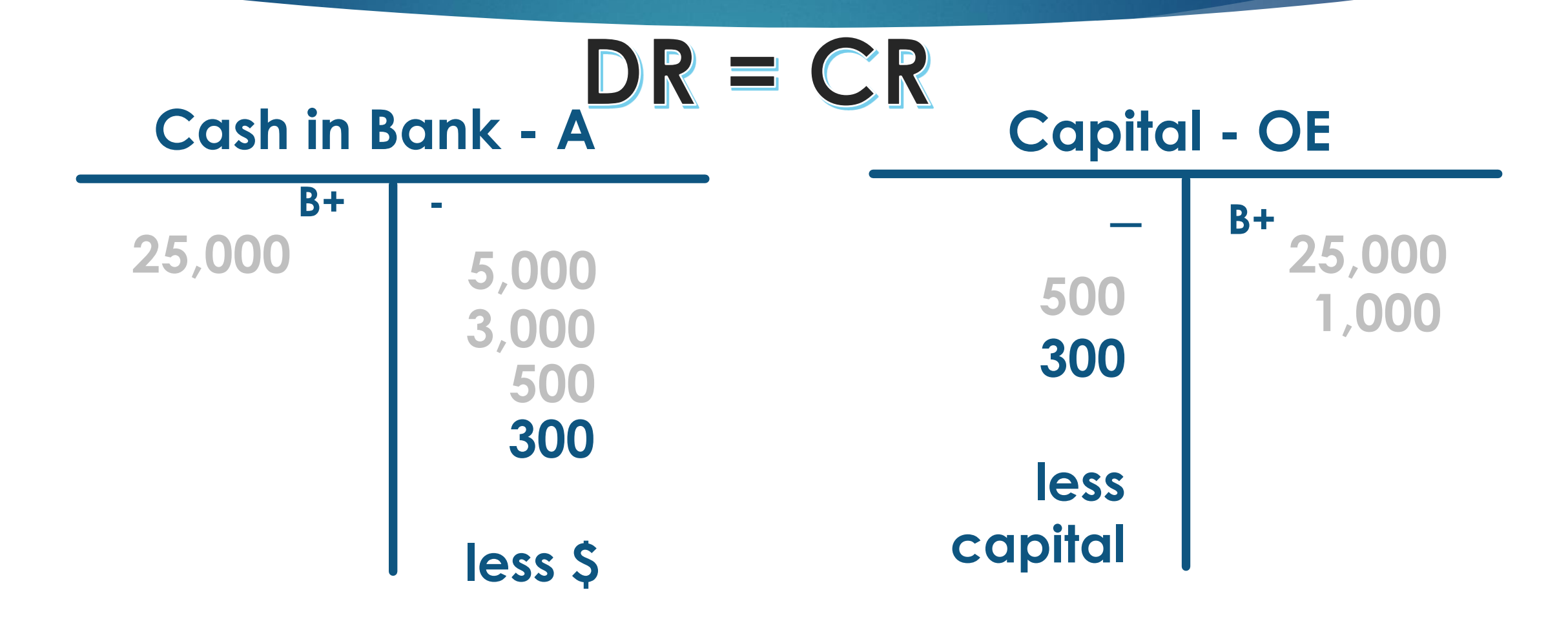

### **Provided services by designing a new customer's website and getting \$400**

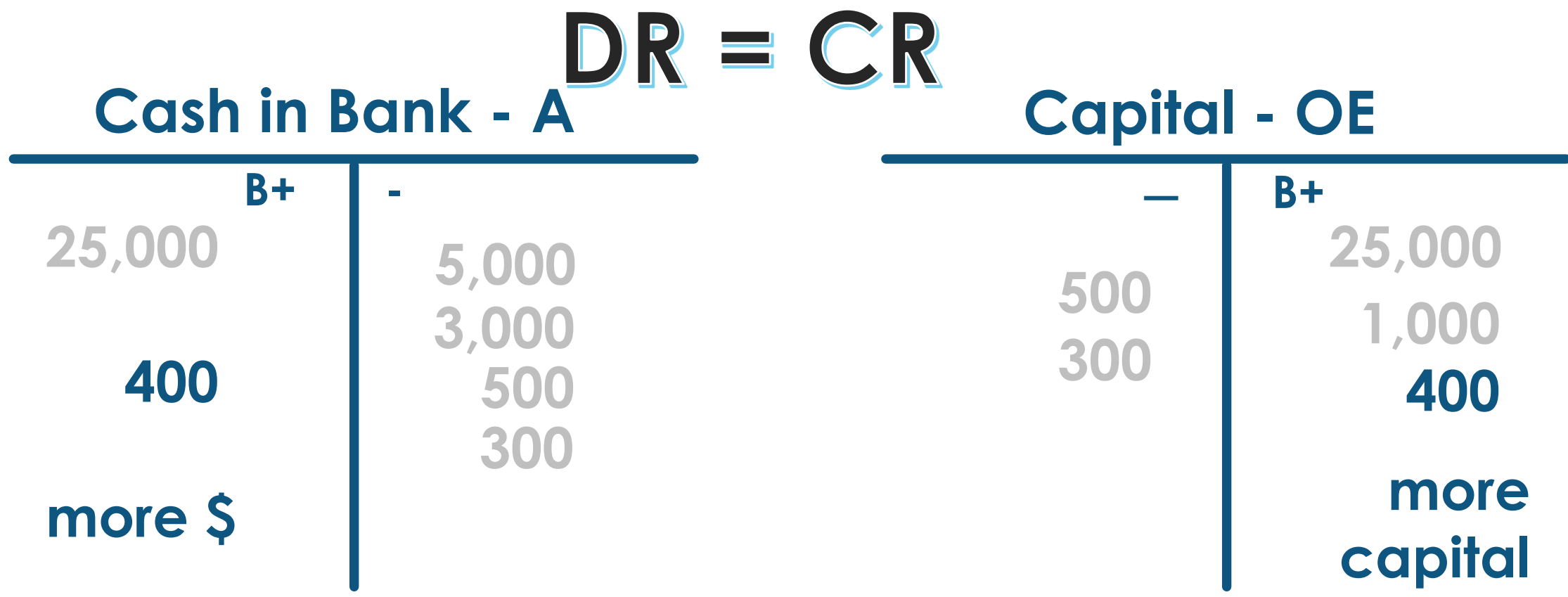

### **Provided services on account by designing a new website for \$800 (SOAR)**

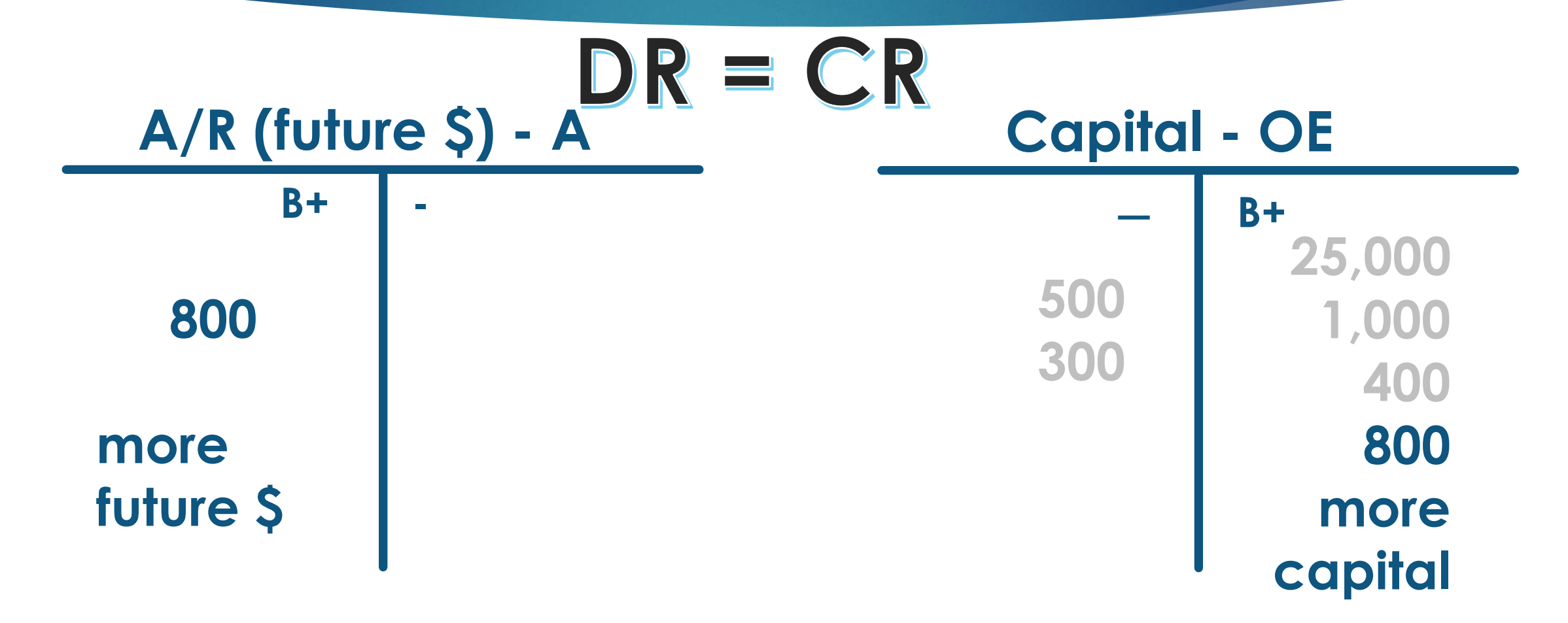

#### 30 After just a few transactions, the capital account is confusing

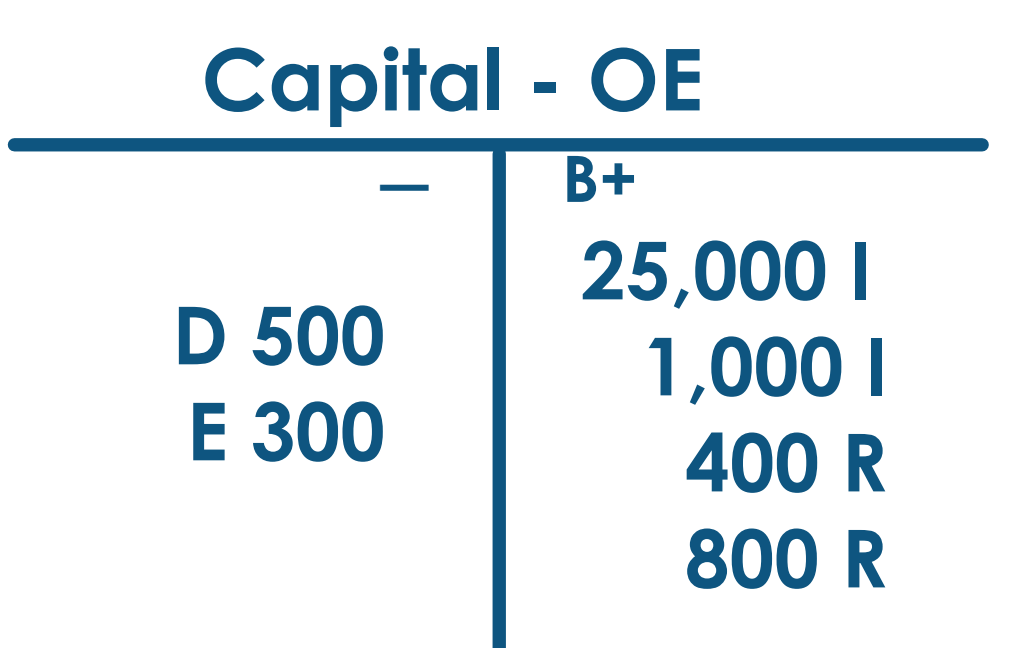

**Of the 4 transactions that affect capital, three groups (RED) will have many transactions during the year**

Capital - Owner's Equity **owner-related** — **B+ Drawing – hopes to take out lots of \$ income-related Expenses – many** 

**expenses to earn \$** 

**owner-related Investments - puts in (hopefully very few)**

31

**income-related Revenue – lots of income to record**

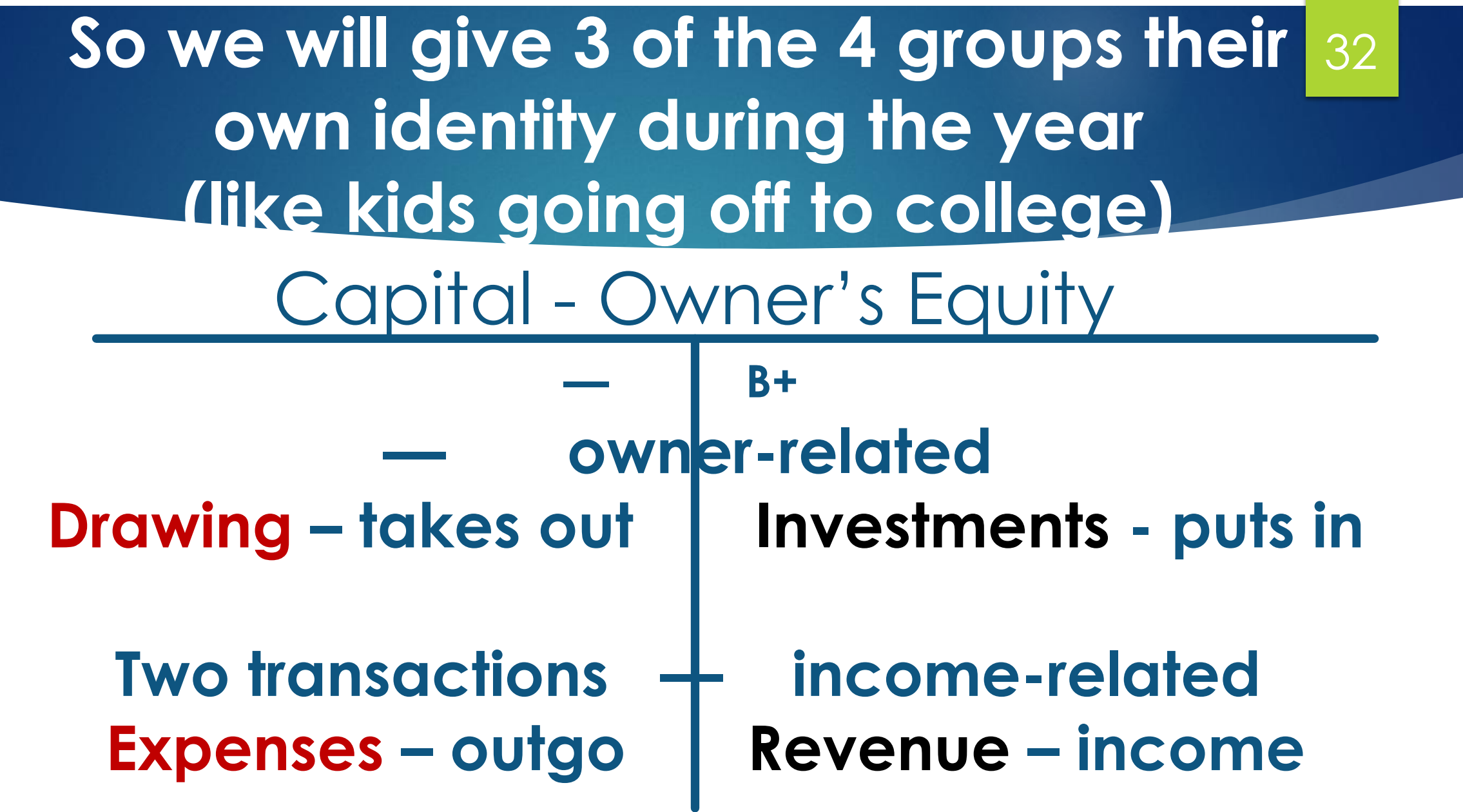

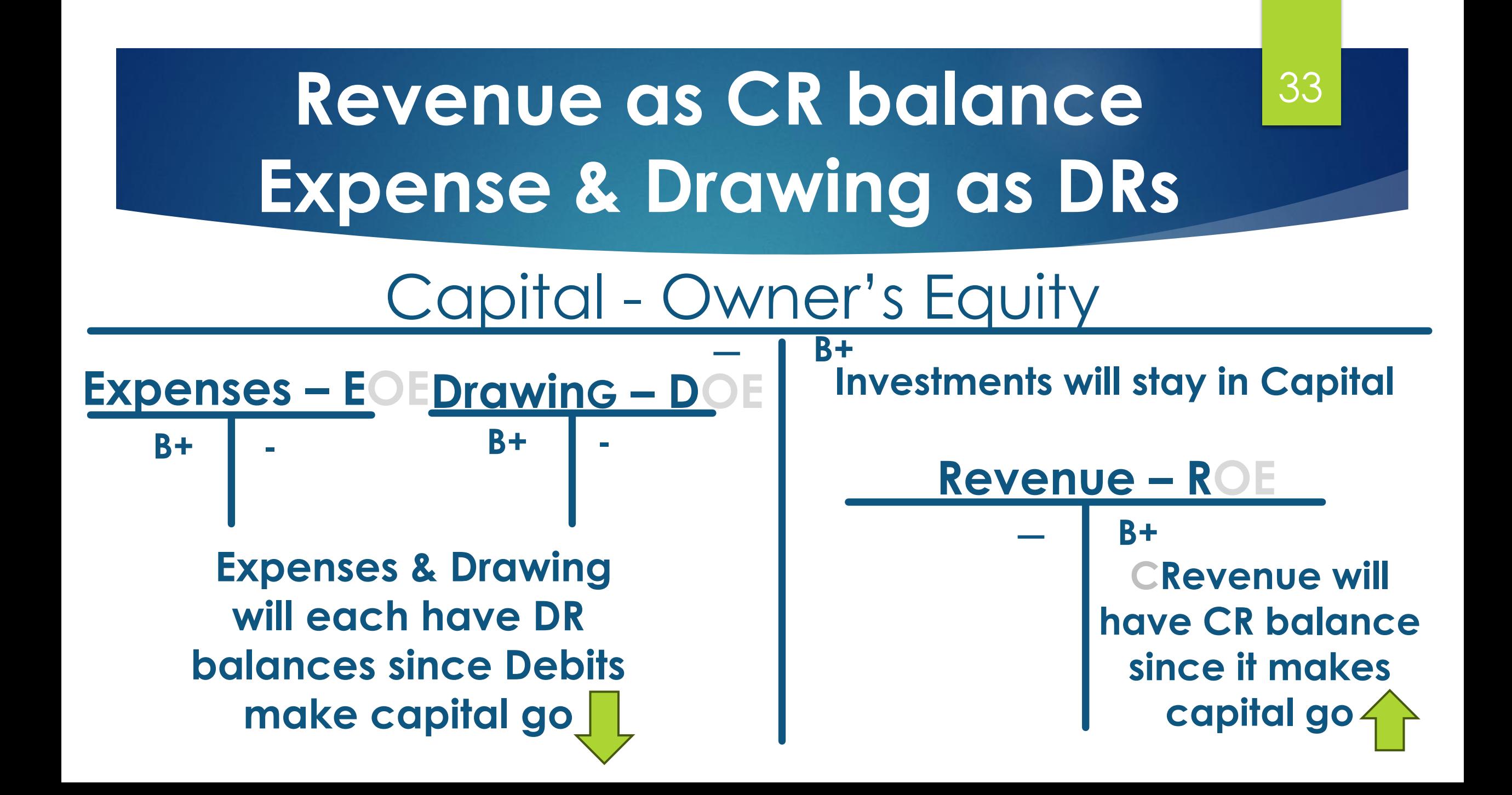

# New acronyms to memorize!

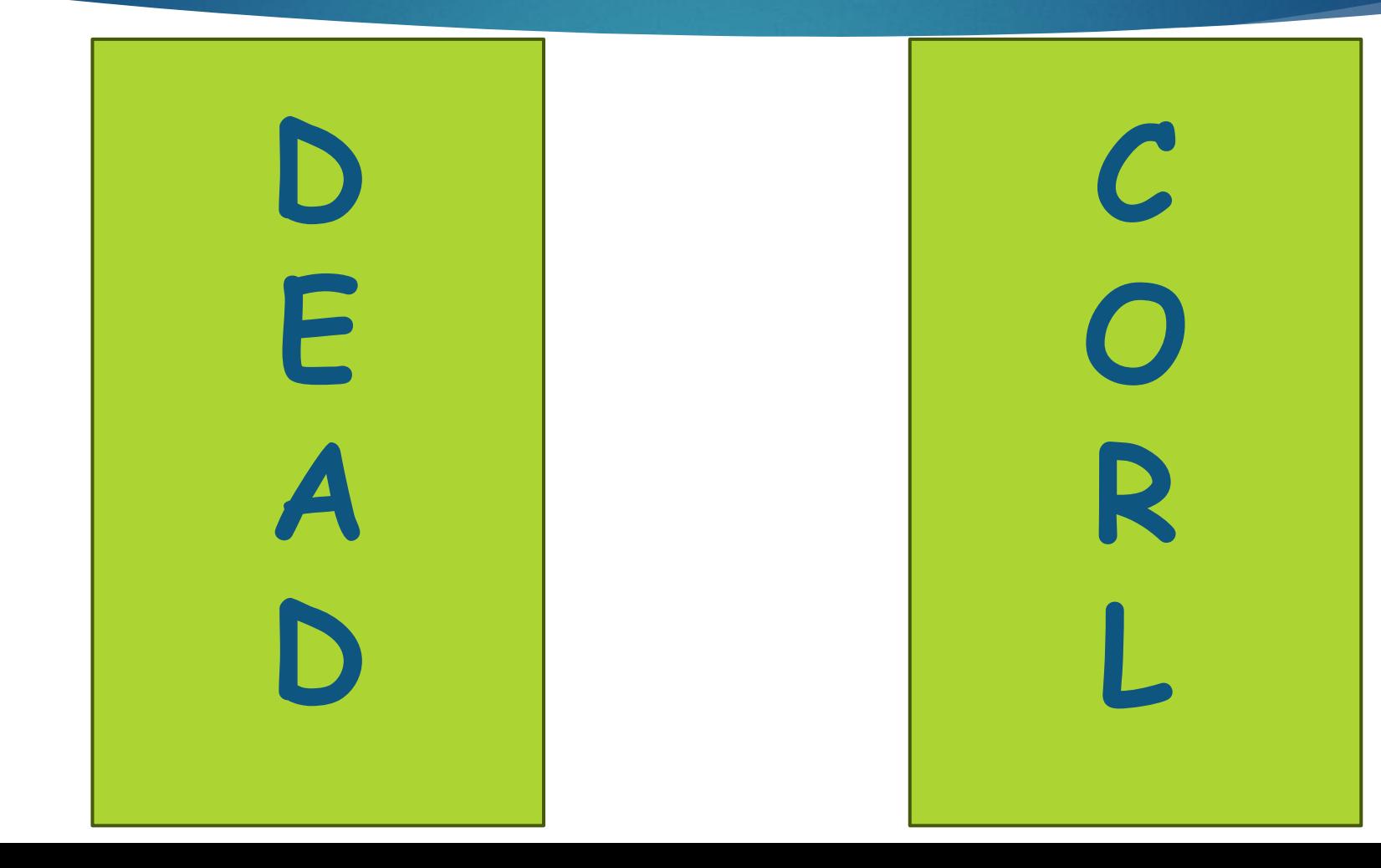

# New acronyms to memorize

Debits Expenses Assets Drawing

Credits

Owner's Eq.

35

Revenue Liabilities

# **Any questions so far?**

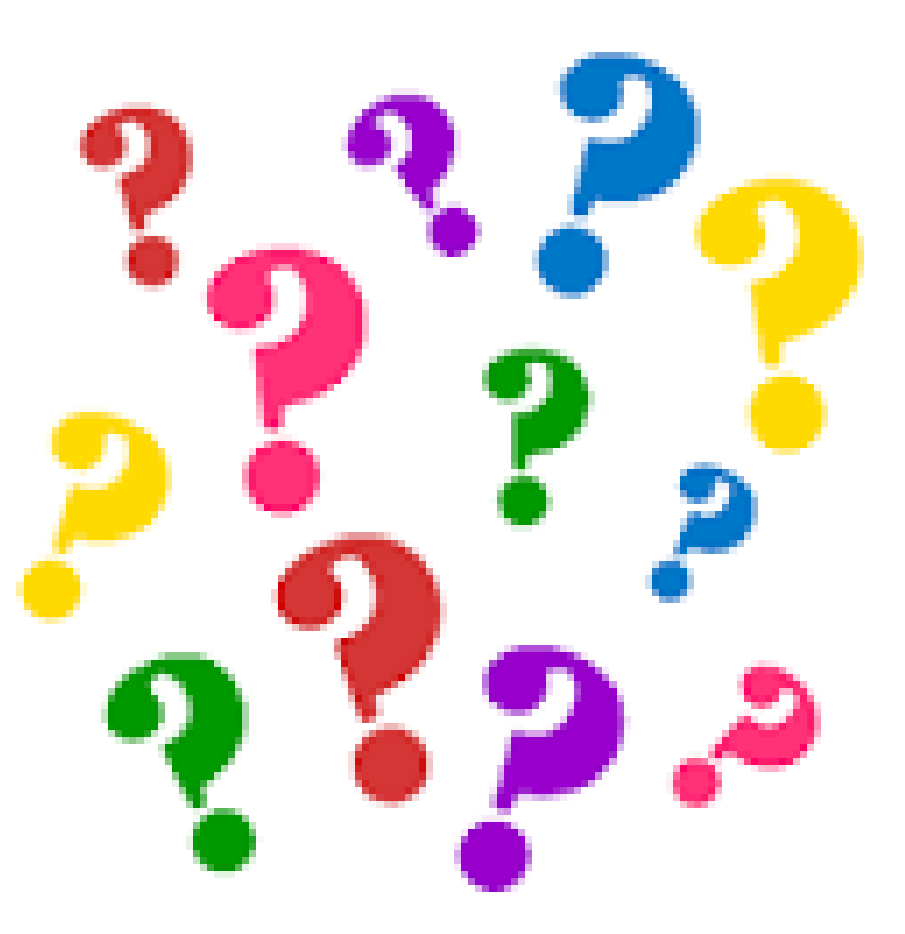
37

**Now, let's talk about the UIL accounting contest itself:** **80 questions**

**5 points apiece**

**20 bonus points**

**420 potential score**

**No penalty points for guessing or wrong answers!**

#### DO NOT DISTRIBUTE TO STUDENTS BEFORE OR DURING THE CONTEST

UIL ACCOUNTING-Invitational 2022-A

Group 11<br>300

115

110

100

200

400

9,015

1,870

72,120

56,000

14,250

2,010

12,240

70,110

63,740

230

65

66

67

68

69

70

 $*71$  \$

 $72$  \$

 $*73$  \$

 $*74$  \$

75 \$

76 \$

 $*77$  \$

 $*78$  \$

 $*79$  \$

 $*80$ \$

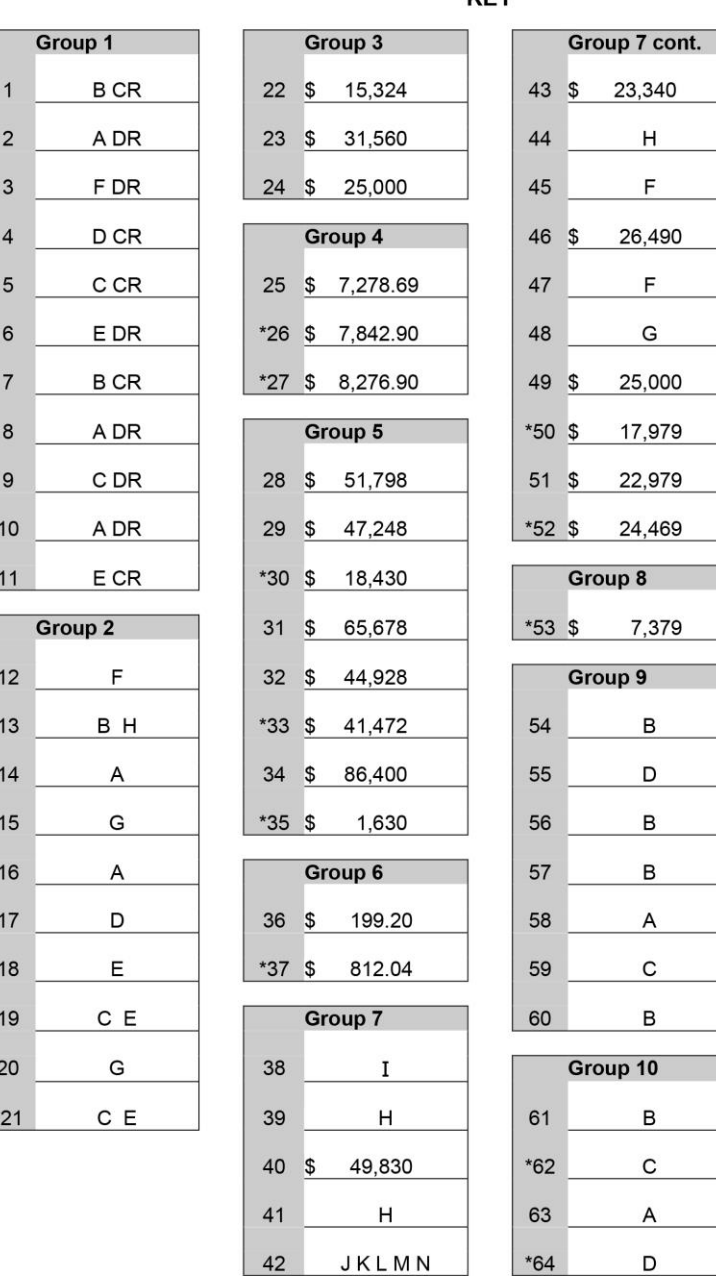

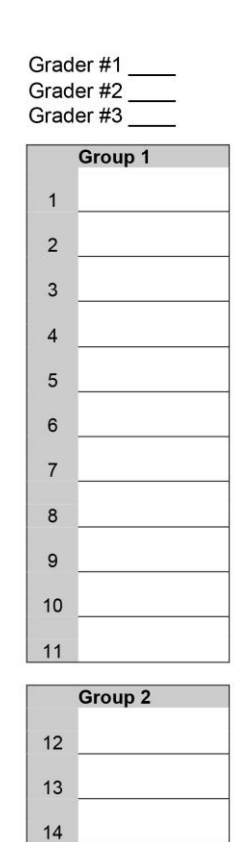

15

16

 $17$ 

18 19

 $20$  $*21$ 

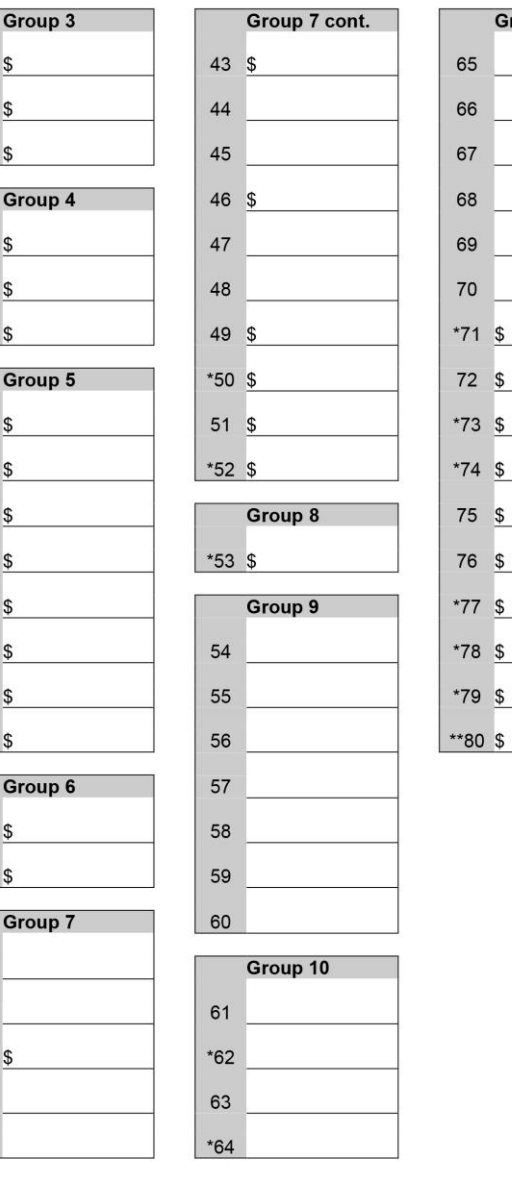

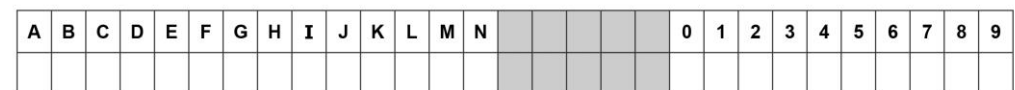

#### **Answer Sheet**

22

23

24

25

 $*26$ 

 $*27$ 

28

29

 $*30$ 

 $31$ 

 $32\,$ 

 $*33$ 

 $34$ 

 $^{\star}35$ 

 $36\,$  $*37$ 

 $38$ 

Contestant #

66

67

68

69

 $*74$  \$

 $*79$  \$

Team #

Group 11

#### UIL ACCOUNTING-Invitational 2022-A

Invitational 2022-A

#### Do not turn this page until the start signal is given!

All answers MUST be written on your answer sheet. Either upper case or lower case letters are acceptable. Write legibly. Write letters far enough above the line so that (for example) an "E" can be distinguished from an "F".

Carefully read the instructions for each group of questions. Pay particular attention to instructions regarding: 1) the reguired format of answers; and 2) rounding.

Acceptable responses (which are not case sensitive) for the following are:

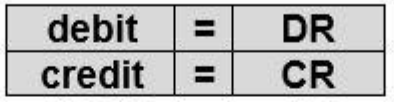

If you choose another response for the examples given above, it will be counted as incorrect. Do NOT spell out the word "debit" or "credit." The reason for this strict code is to test your ability to read and follow instructions. It also facilitates in the grading process.

If the answer has zero cents, it is not necessary to write the decimal or the zeroes for cents.

A dollar amount with cents must have two decimal places. A required decimal point must be clearly visible and in the correct position.

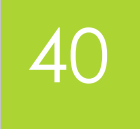

#### **UIL ACCOUNTING** Invitational 2004-A

#### Group 1

For each of the following accounts in items 1 through 10, identify the account classification by writing the correct identifying letter from the following list AND write DR or CR to identify the account's normal balance side. Both parts of your response must be correct for your answer to be correct.

- A. Asset
- **B.** Liability
- C. Capital
- 1. Accounts Payable
- 2. Sales
- 3. Rent Expense
- 4. Supplies on Hand
- 5. Cash
- D. Revenue
- E. Cost of Merchandise Sold
- F. Expense
- 6. Johnnie Mathers, Drawing
- 7. Fees Earned
- 8. Prepaid Insurance
- 9. Johnnie Mathers, Capital
- \* 10. Purchases Discounts

#### **Inv. B - 1998**

**In items 1 through 10 are listed some of the accounts that appear in the Account Title section of a work sheet. Indicate whether the normal account balance will be entered in the debit or the credit column of the Trial Balance section of the work sheet using the following code: DR = Trial Balance debit column CR = Trial Balance credit column**

- 
- 2. Rent Expense 7. Purchases
- 
- 4. Accounts Payable 9. Office Supplies
- 5. Barbara Sims, Capital 10. Sales Discounts
- 1. Store Equipment 6. Accounts Receivable
	-
- 3. Service Revenue 8. Merchandise Inventory
	-
	-

# <sup>42</sup> **Previous (archived) tests are online at this link…**

### <http://www.funderburkcpa.com/uil/exams>

# Now, let's practice with 143 **this handout …**

**Accounting Cycle – Steps 1-4** 

- **1) Collect source docs**
- **2) Analyze transactions into DR/CR**
- **3) Record in journal**
- **4) Post to ledger**
- **(T-Accounts serve as journal/ledger)**

**Kellan Moore began business operations on March 1, 2022, designing** 44 **and building web pages for the public. His March transactions are below. For questions 1-26, indicate the letter of the corresponding accounts that are debited and credited for each transaction.** 

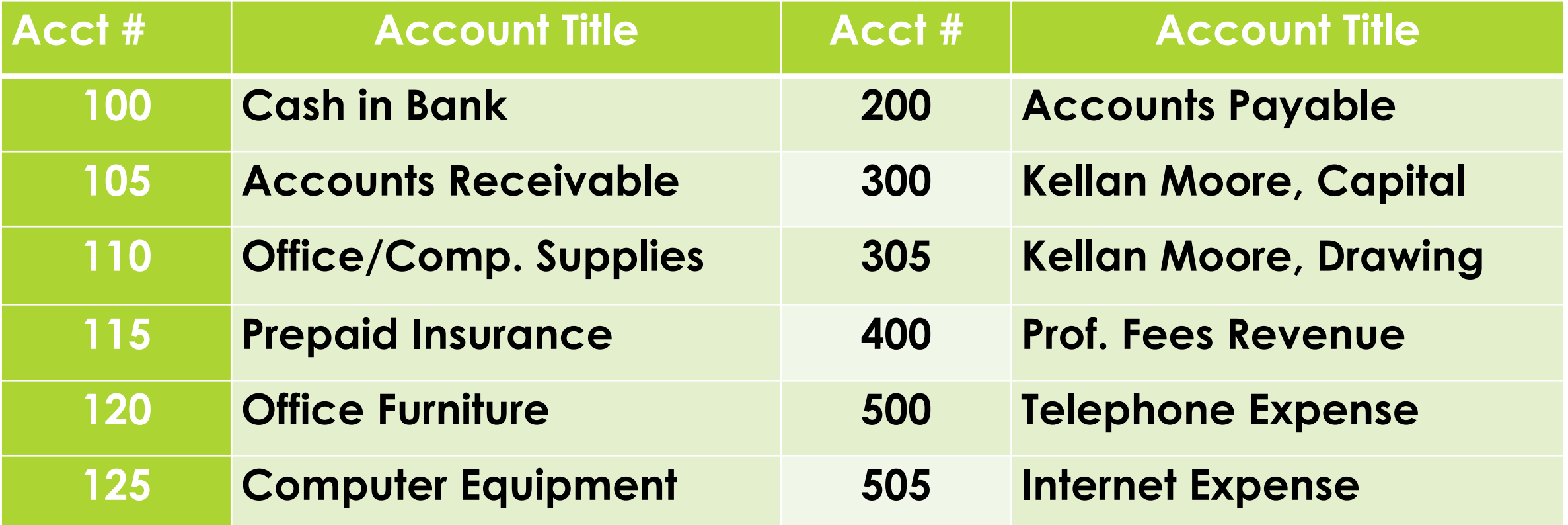

#### **T1 Kellan used his personal savings of \$3,000 to invest in the business**

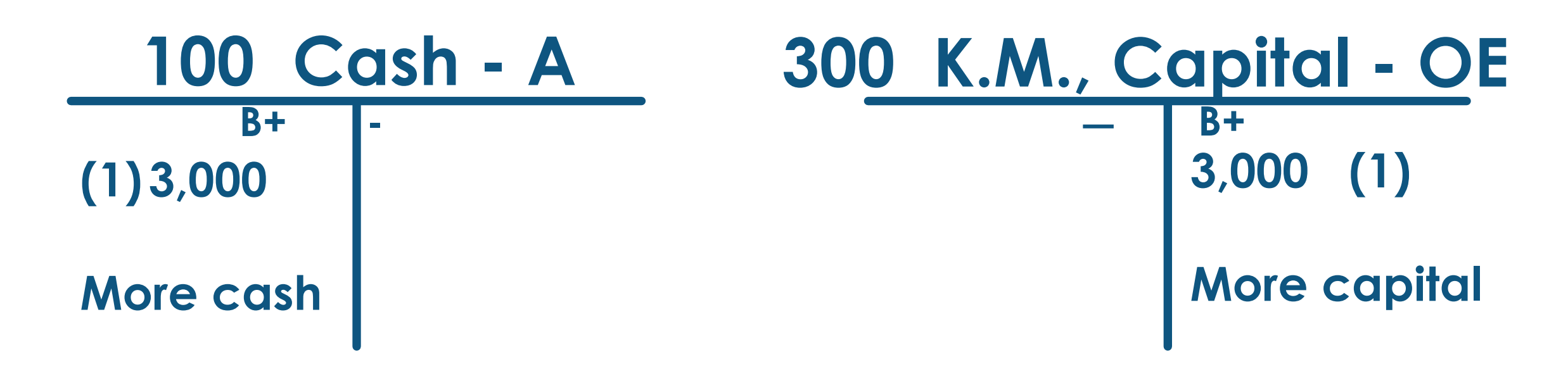

45

**Enter 100 by #1 and 300 by #2**

## <sup>46</sup> **T2 Purchased paper, and various other supplies for \$160 with check #101**

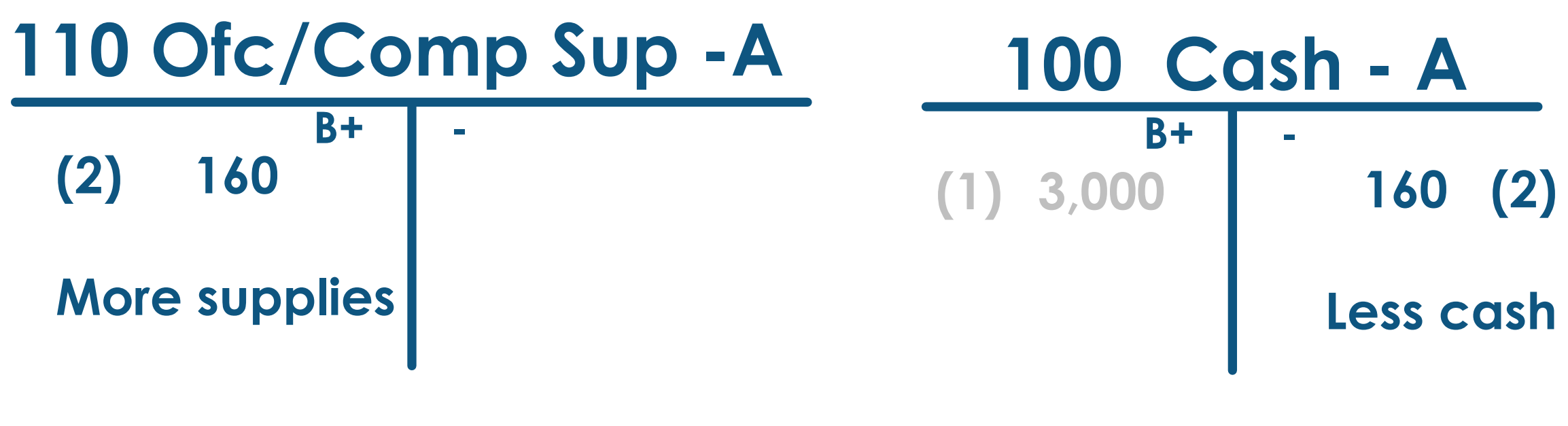

**Enter 110 by #3 and 100 by #4**

#### **T3 Invested computer and printer, valued at \$1,800, in the business**

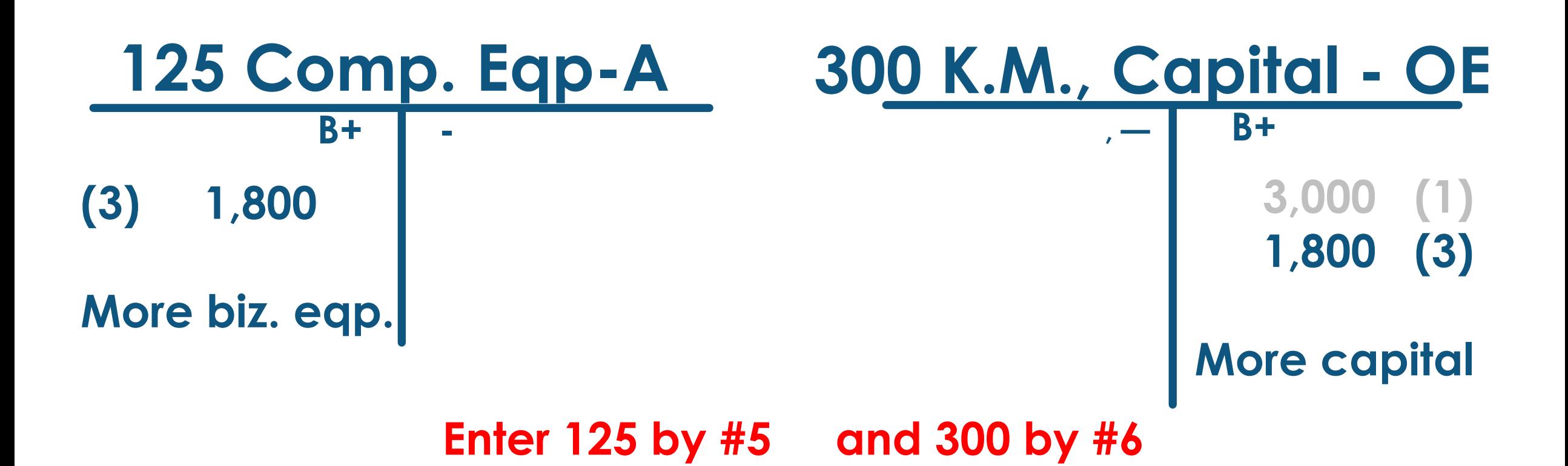

## <sup>48</sup> **T4 Used check #104 to purchase a used computer desk for \$75**

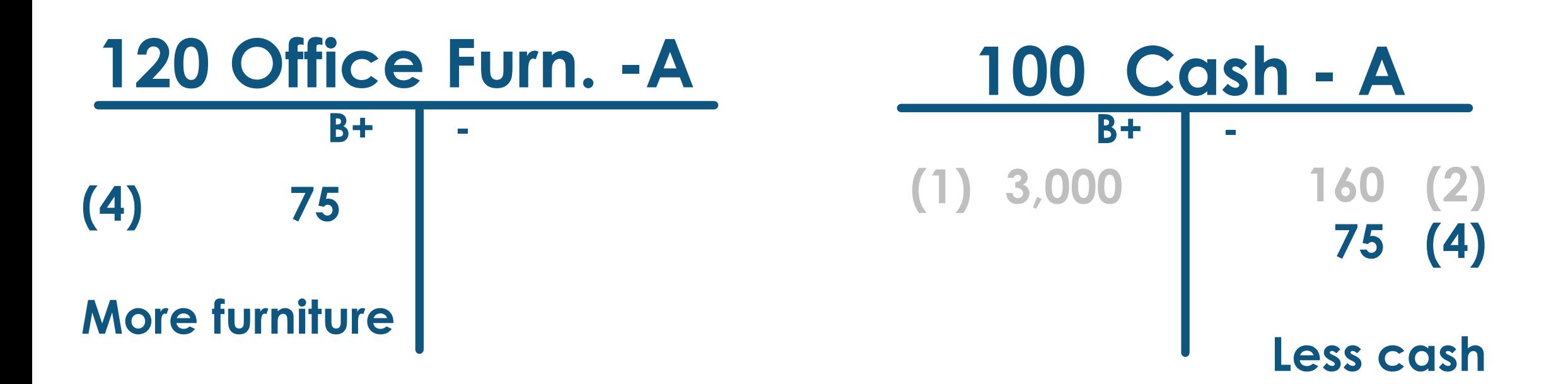

**Continue entering Acct #'s by Question #'s**

## <sup>49</sup> **T5 Bought a new printer from BJ's Computers for \$1,200 on account (BOAP)**

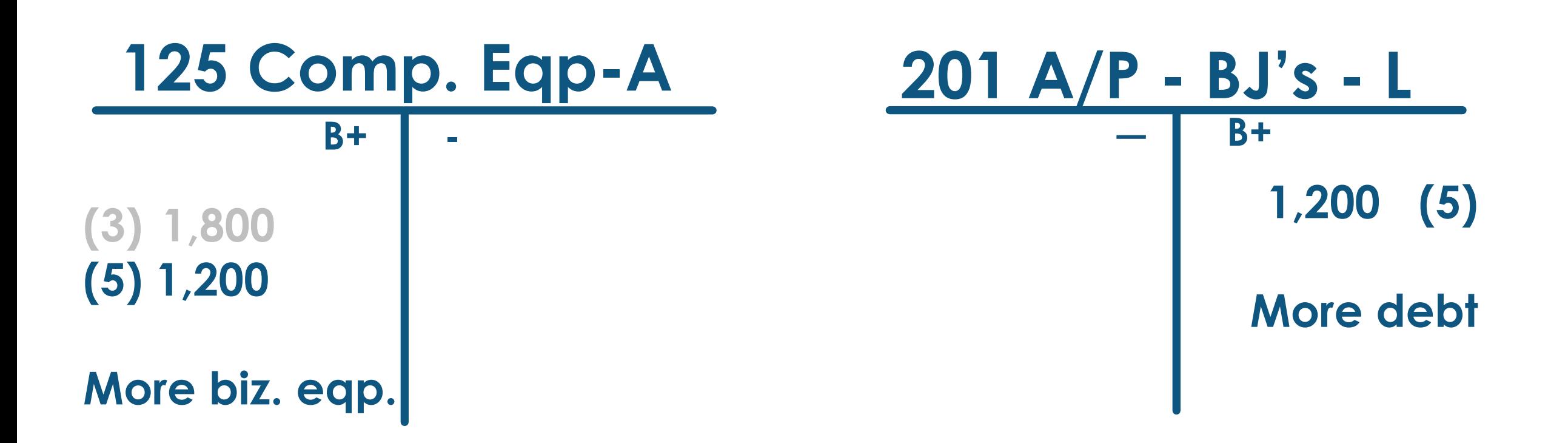

## <sup>50</sup> **T6 Withdrew with check #106 \$50 for personal use**

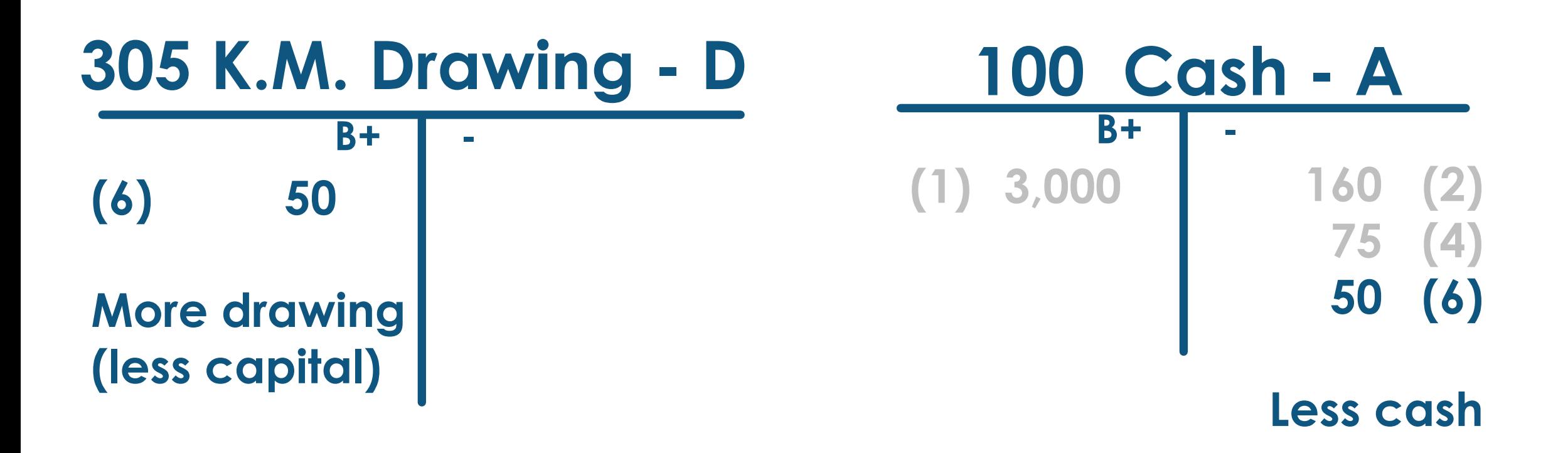

## <sup>51</sup> **T7 Paid \$100 with check #105 on account to BJ's Computers (POAP)**

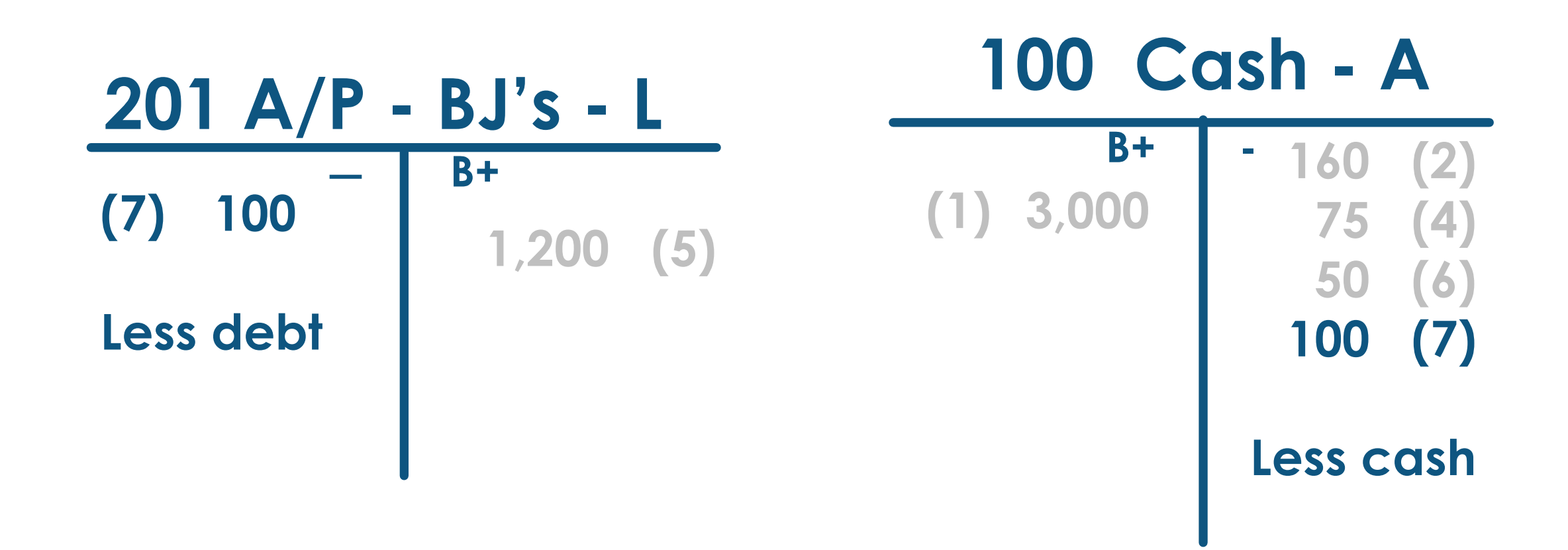

#### 52 **T8 Paid the cellphone bill for the current month, \$35 with check #102**

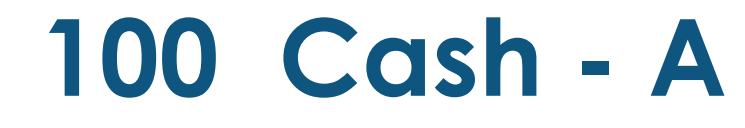

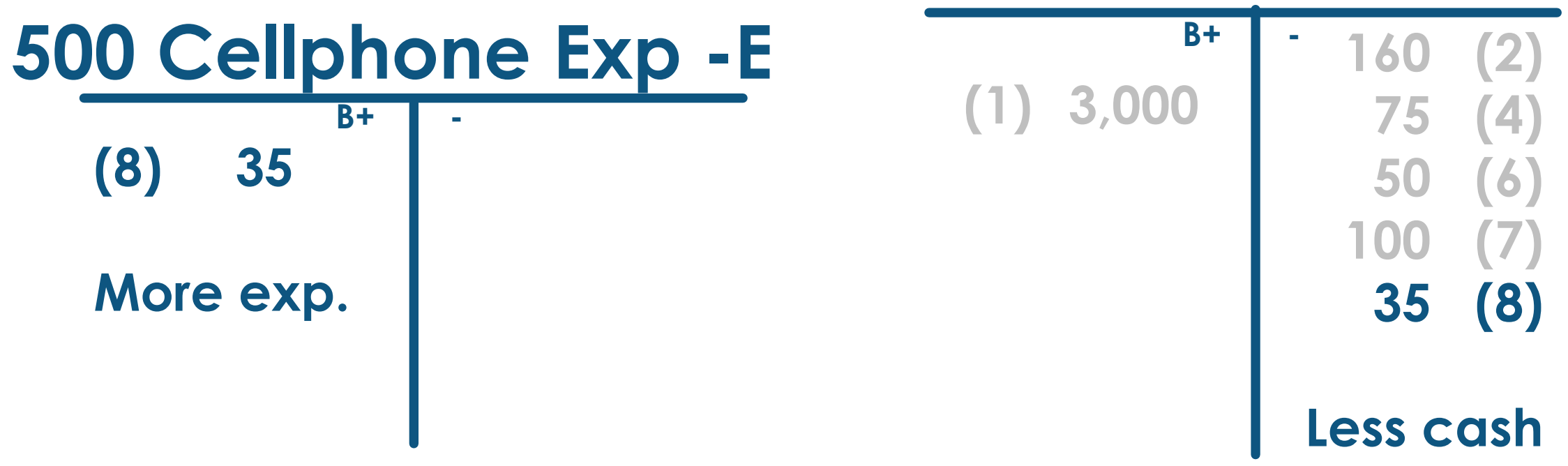

## <sup>53</sup> **T9 Paid L.A. Company a fee of \$25 with check #103 for internet access for March**

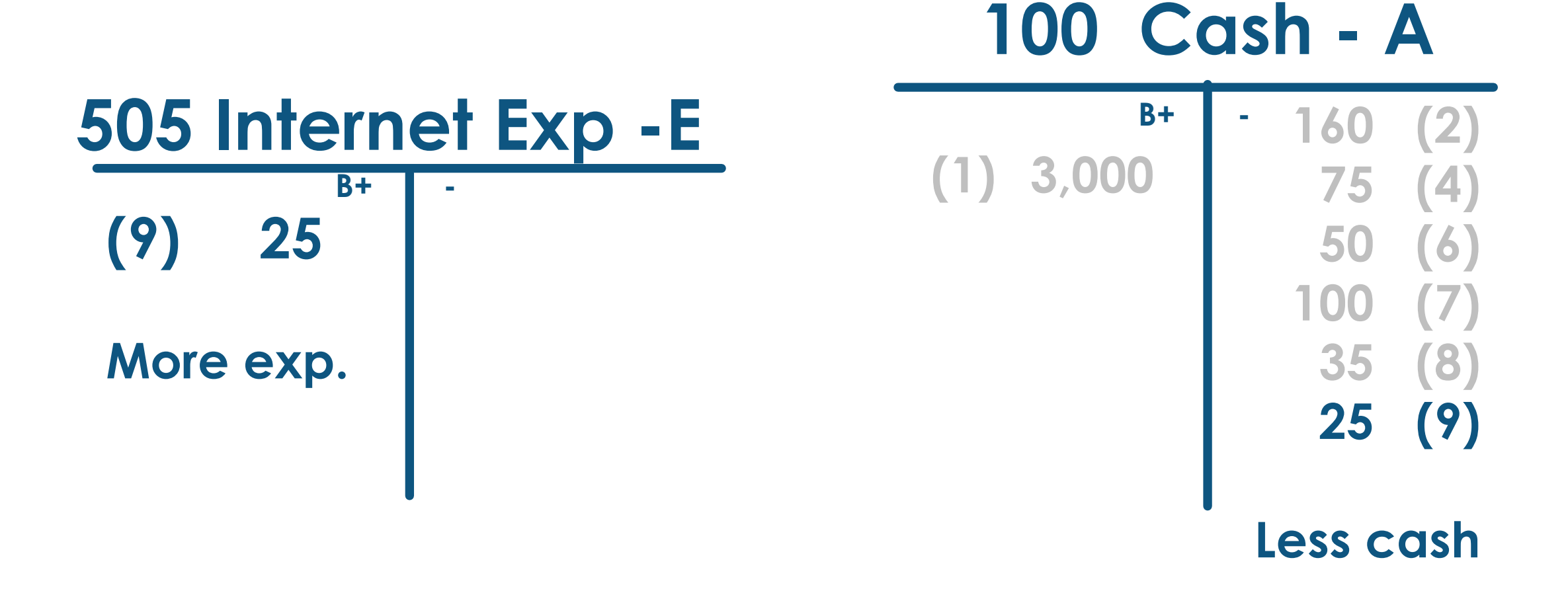

## <sup>54</sup> **T10 Billed Steven Parks, a client, \$100 to set up a 10-page web site. (SOAR)**

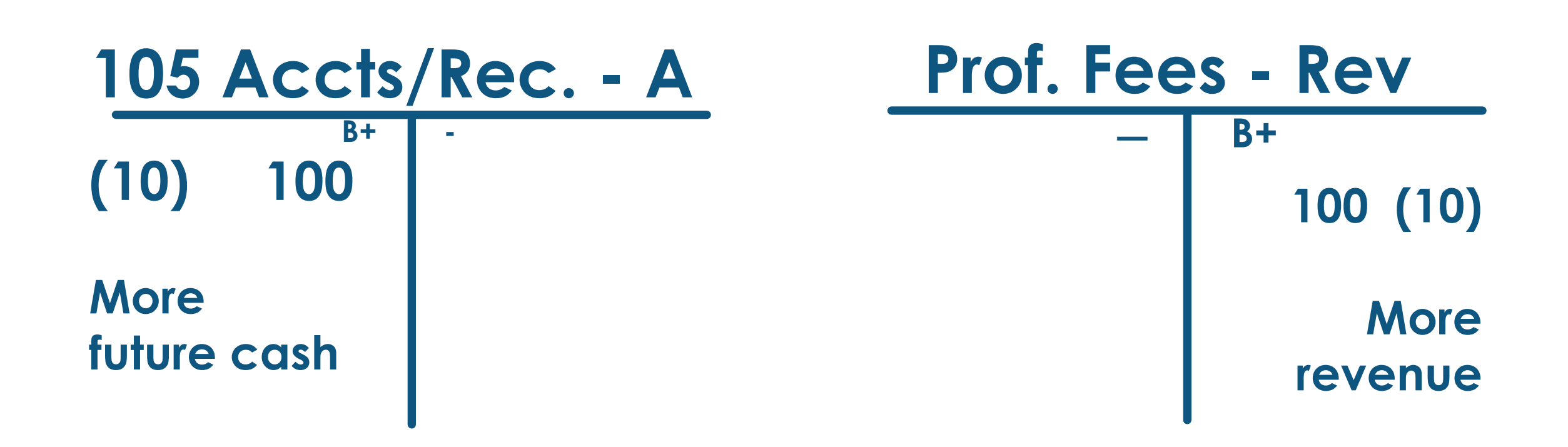

## <sup>55</sup> **T11 Upon completion of a multilevel website, received \$300 from Acme Builders**

### **100 Cash - A**

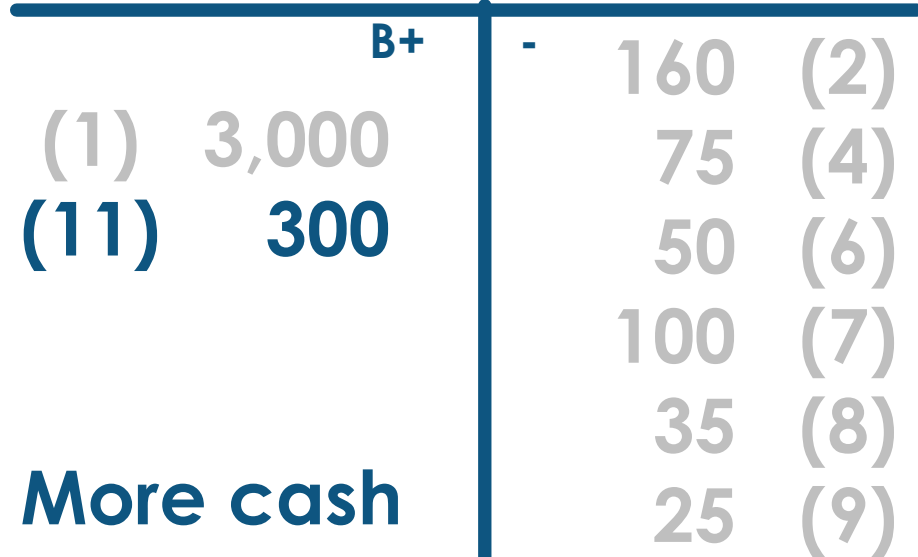

## **— B+ Prof. Fees - Rev 100 (10) 300 (11) More revenue**

## <sup>56</sup> **T12 Received \$100 on account from Steven Parks. (ROAR)**

### **100 Cash - A**

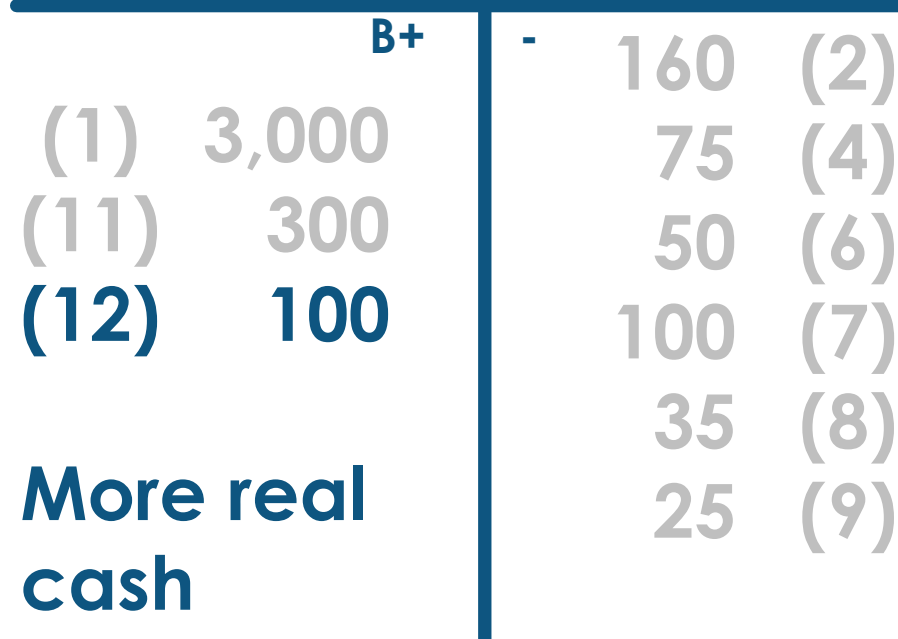

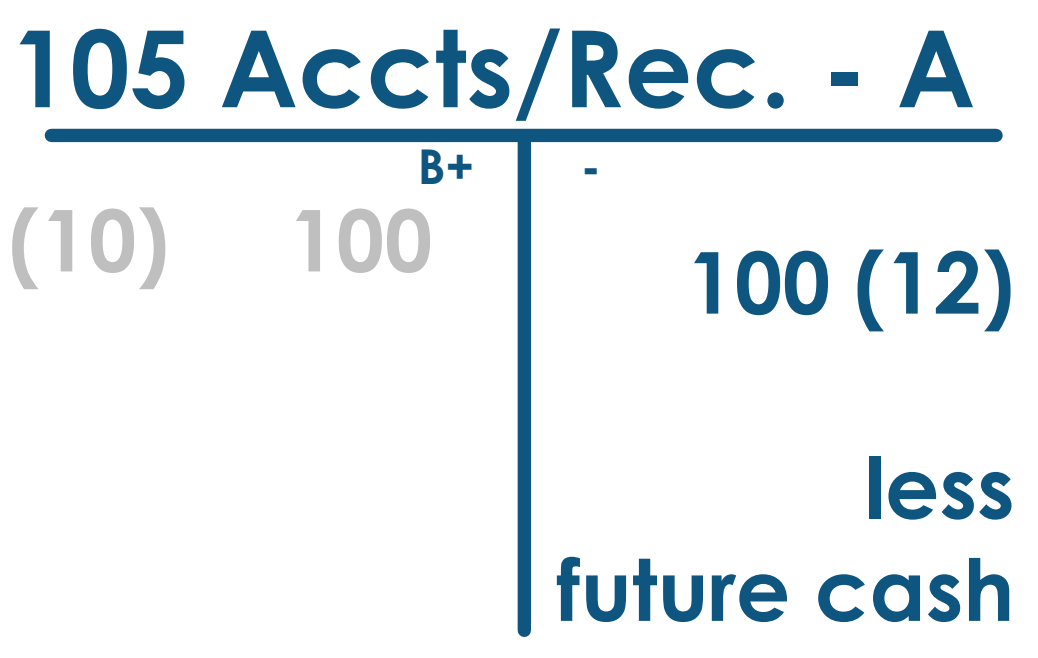

**T13** Paid \$200 with biz. Debit card **157 for six months of insurance on the last day of March, effective April 1**

## **100 Cash - A**

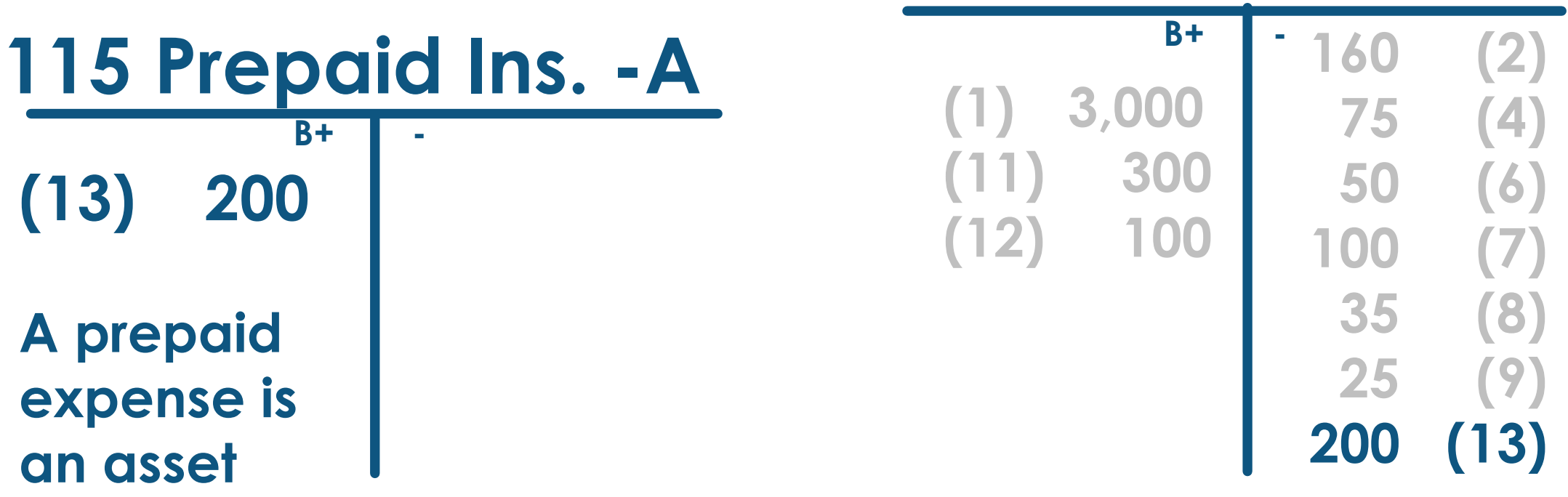

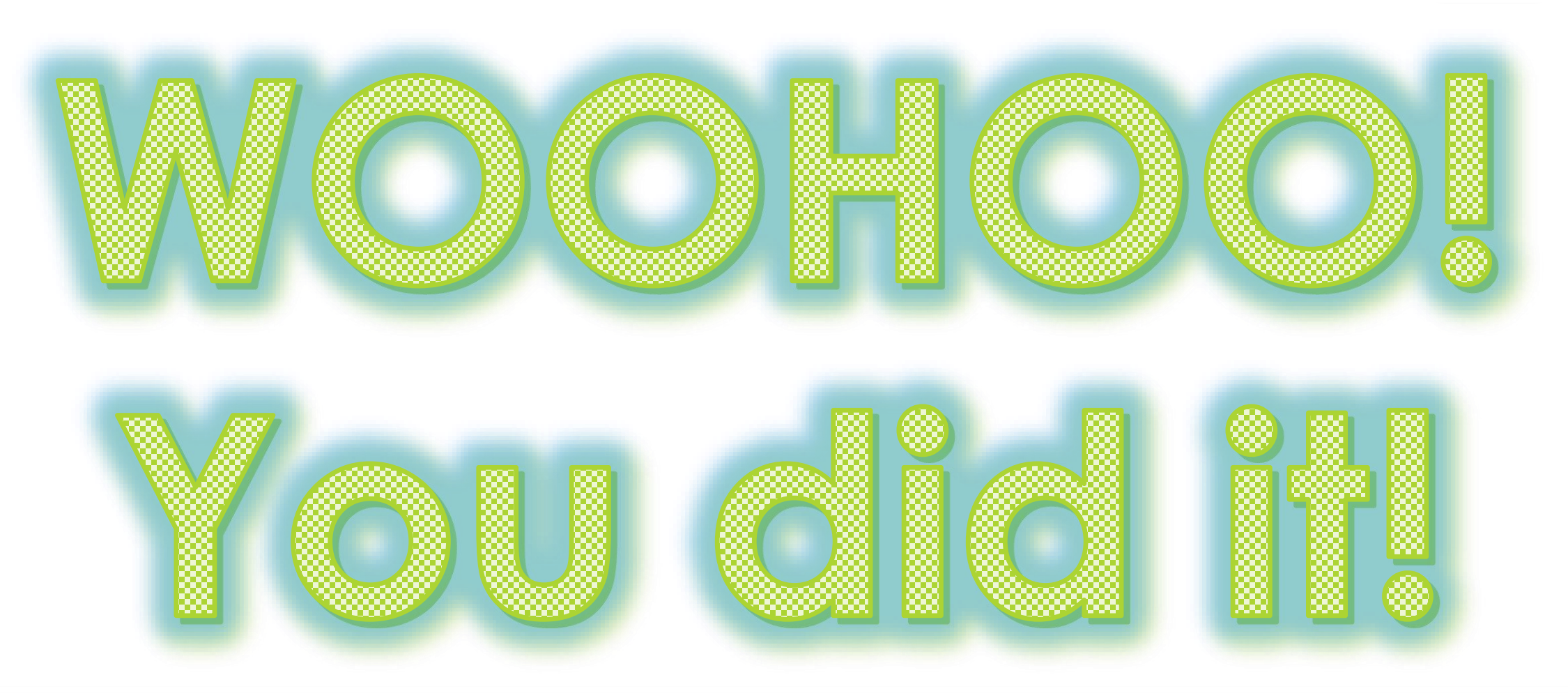

#### **(we're nearly done!)**

## <sup>59</sup> **Now we just need to calculate the balance in each of our accounts**

### **100 Cash - A**

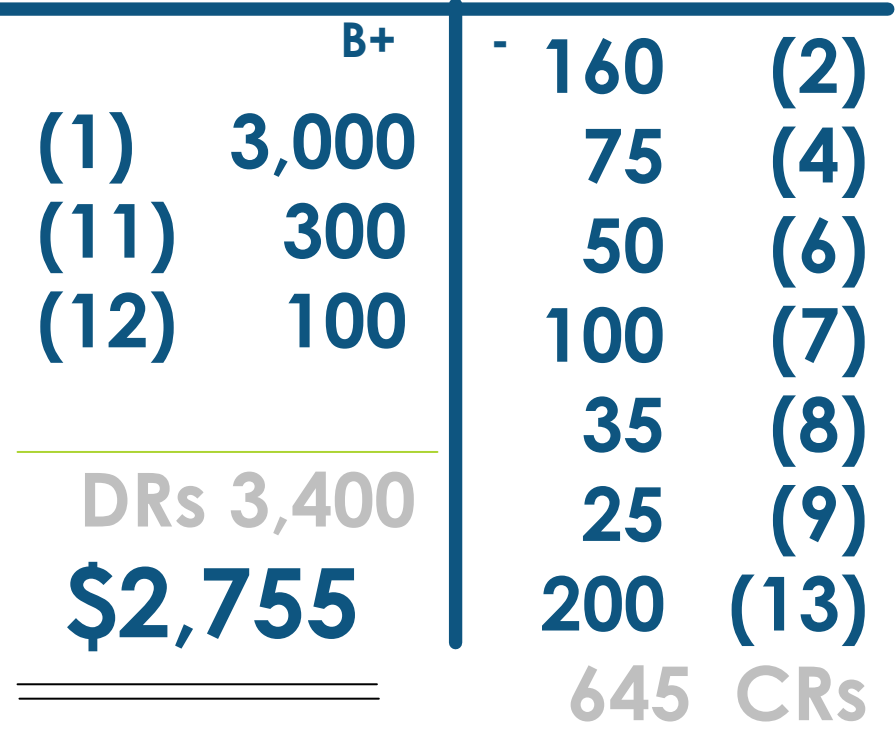

## <sup>60</sup> **Write the balance of each account at the bottom on its B+ side.**

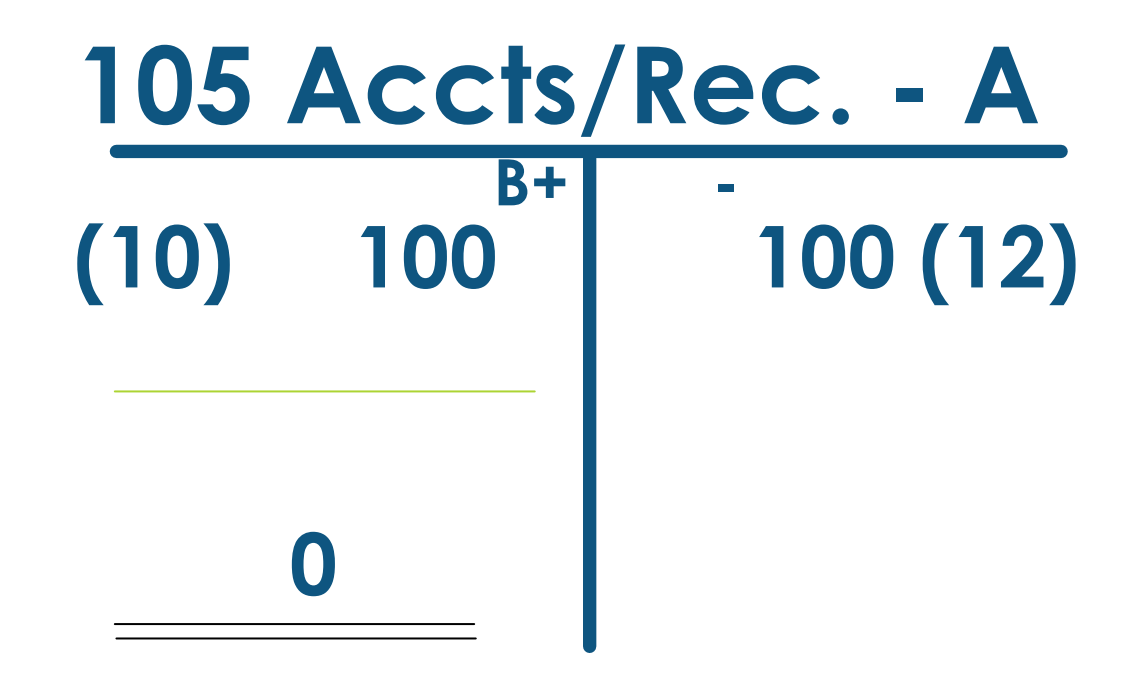

### **For T-accounts with only one entry, draw a double line to show that is the balance**

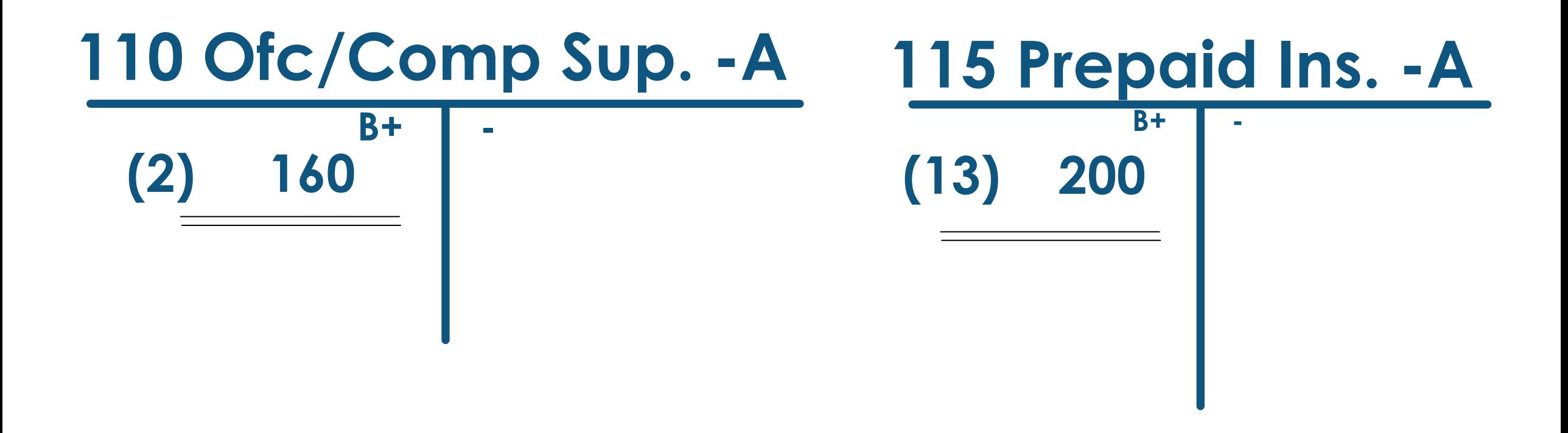

#### **Debit balances are written on the left…**

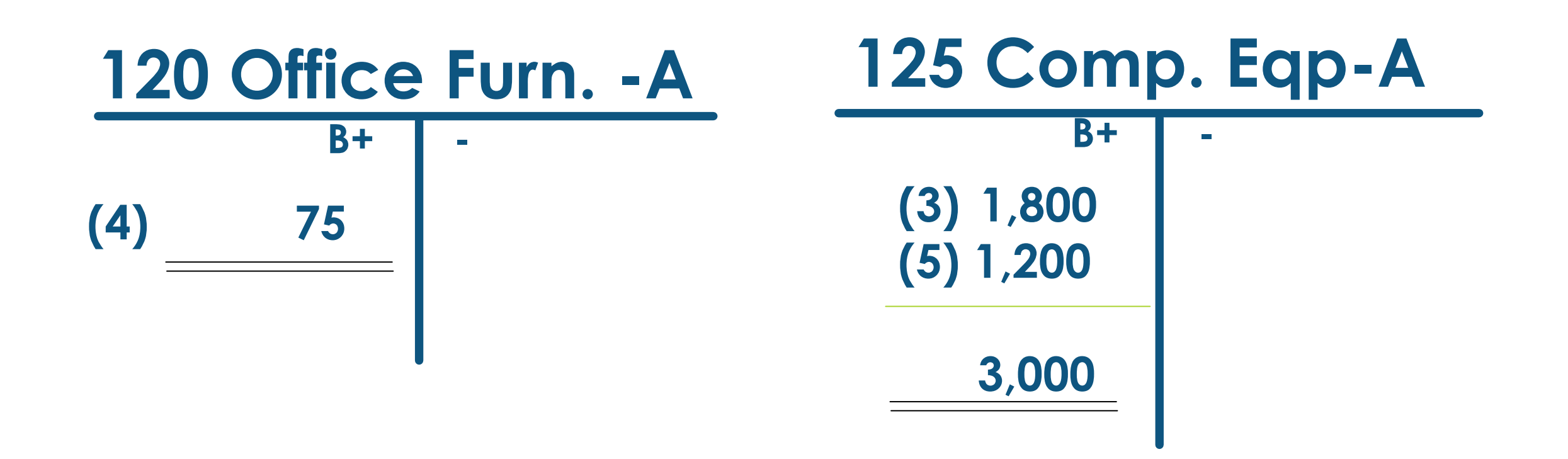

#### **Credit balances are written on the right…**

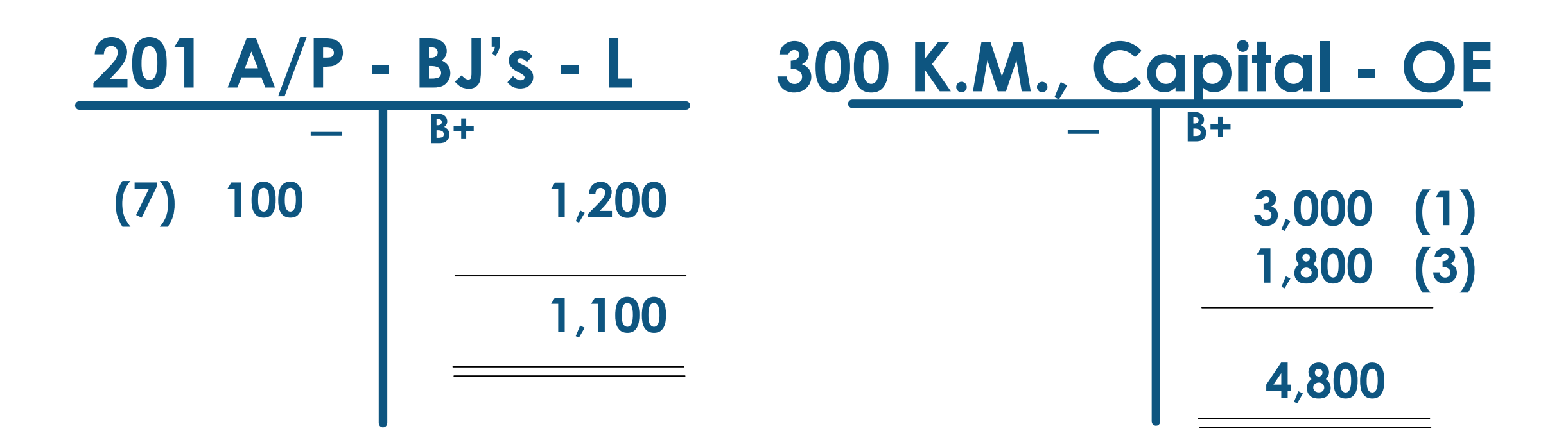

**Temporary capital accounts (RED) only** 64 **increase during the year so they should have amounts only on their B+ side…**

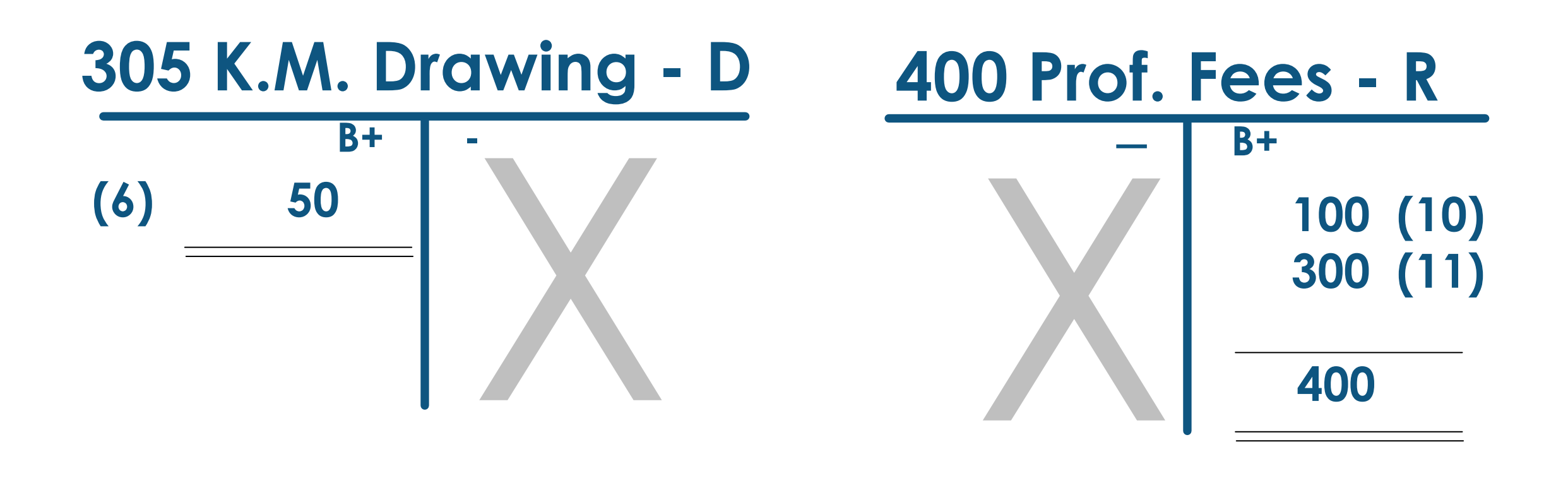

### **For T-accounts with only entry, just put a double line to show that is the balance**

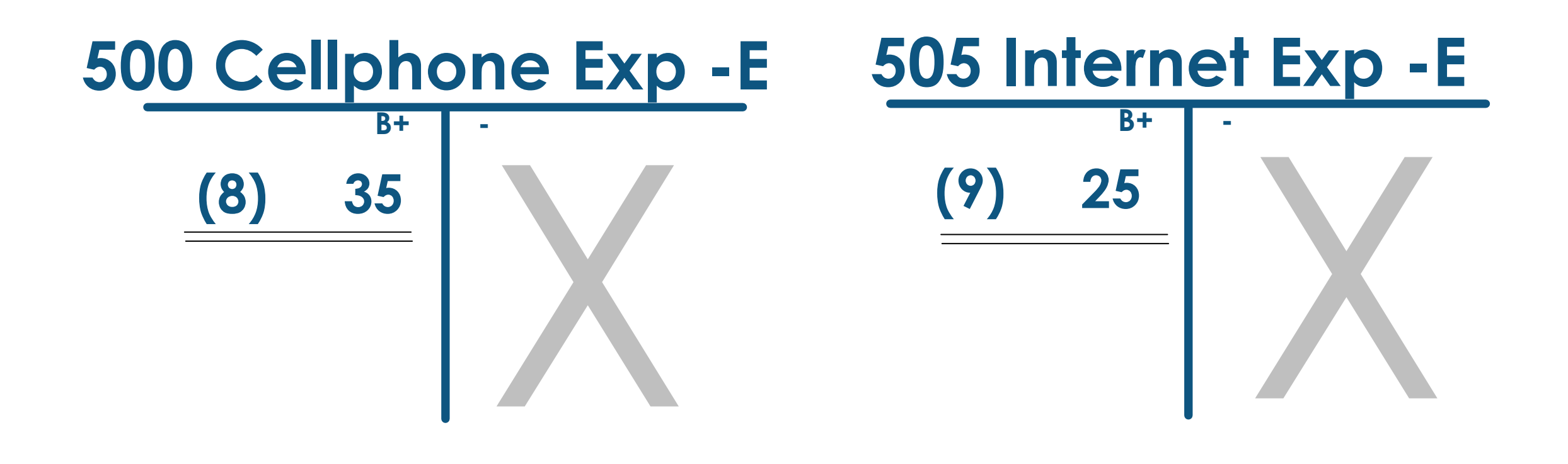

**Now, we'll do a final check to see if our DR balances = our CR balances**

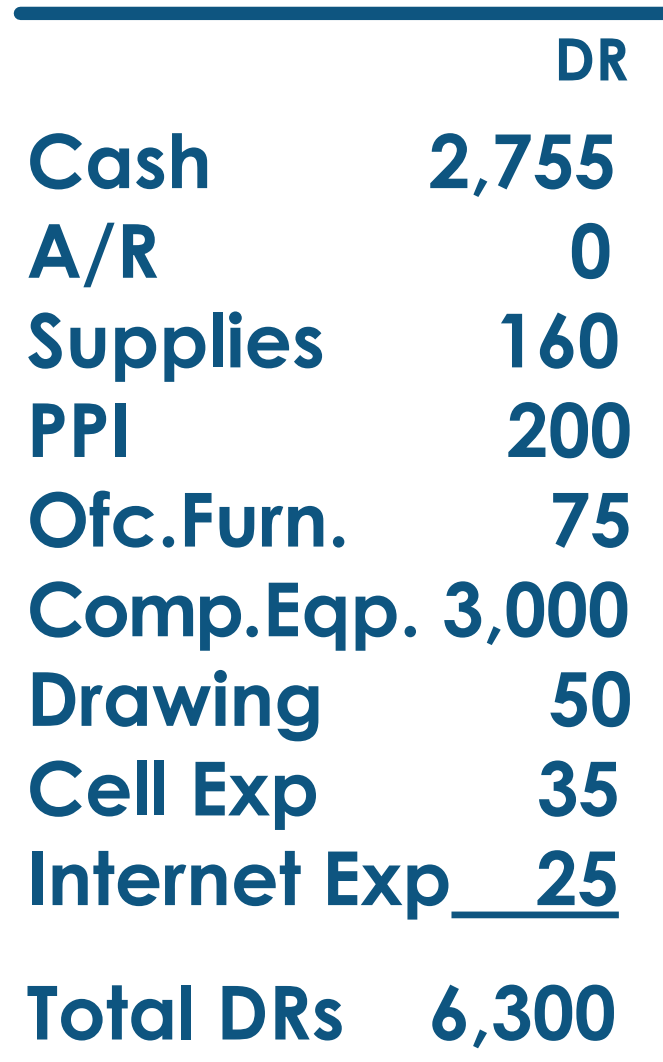

**DR CR Trial Balance A/P 1,100 Capital 4,800 Fees Rev 400**

66

**Total CRs 6,300**

**Let's Review: Assets, Liabilities & Owner's Equity accounts**

## **ALOE accounts a/k/a**

**Balance Sheet**

**Real**

**Permanent**

**Their balances carry over from one year to the next**

68

**Revenue - Expenses = Net Income**

> **temporary Capital accounts**

**(go off to college come home at year-end)** **REN accounts a/k/a**

**Income Statement**

**Nominal**

**Temporary**

**Their balances zero out at the end of each year**

## New concept…

## **Worksheet**

Working paper

Make adjustments

Correct errors

Calculate Net Income (IS cols)

Statement of Position (Bal Sht)

# **Completing** the Worksheet<sup>®</sup>

List accounts & #s in TB

Make sure that DRs = CRs

Extend (move over) to IS & BS

Calculate column totals

Calculate Net Income

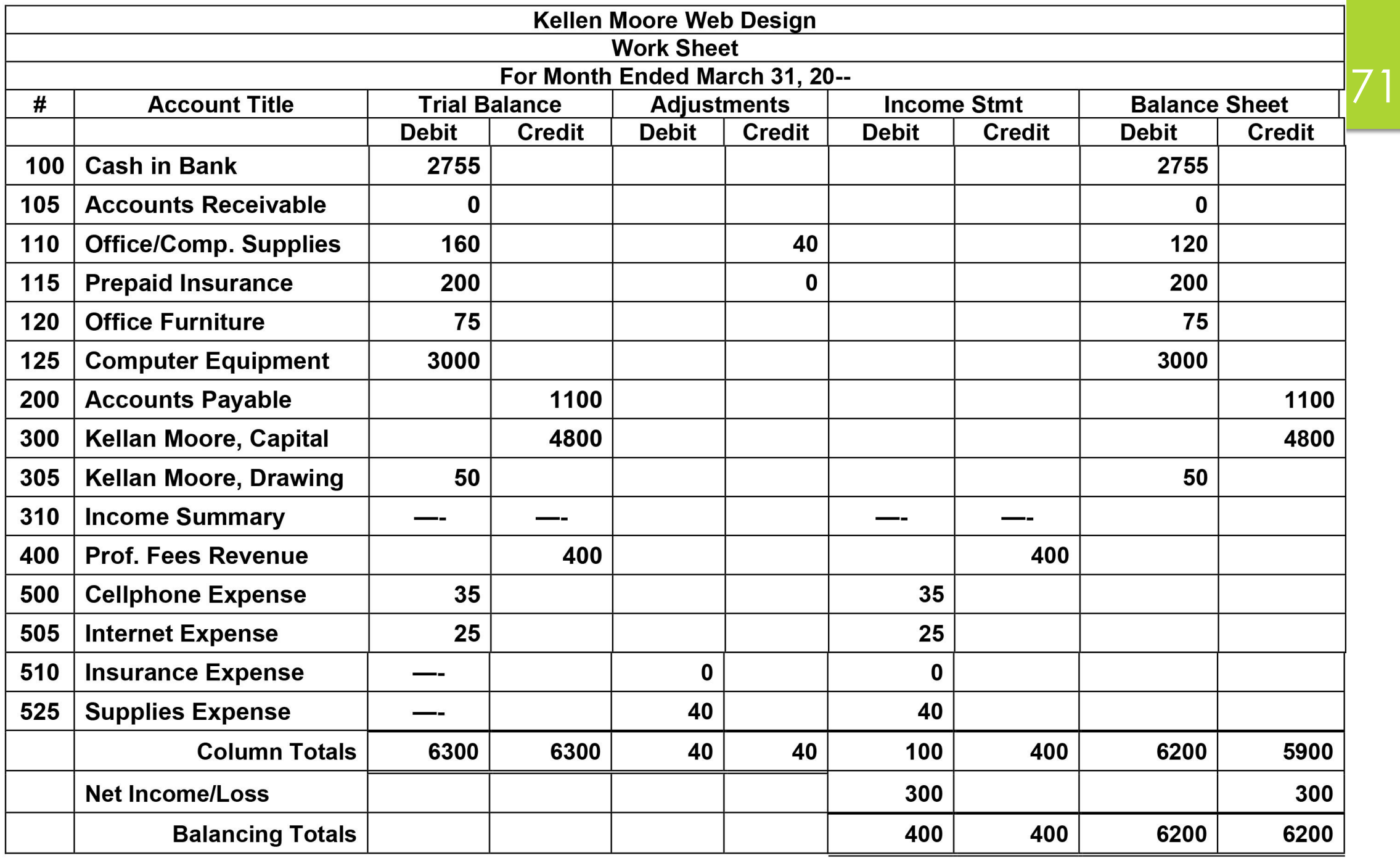

# CAPITAL FORMULA 22 **(the college kids come Home to Capital)**

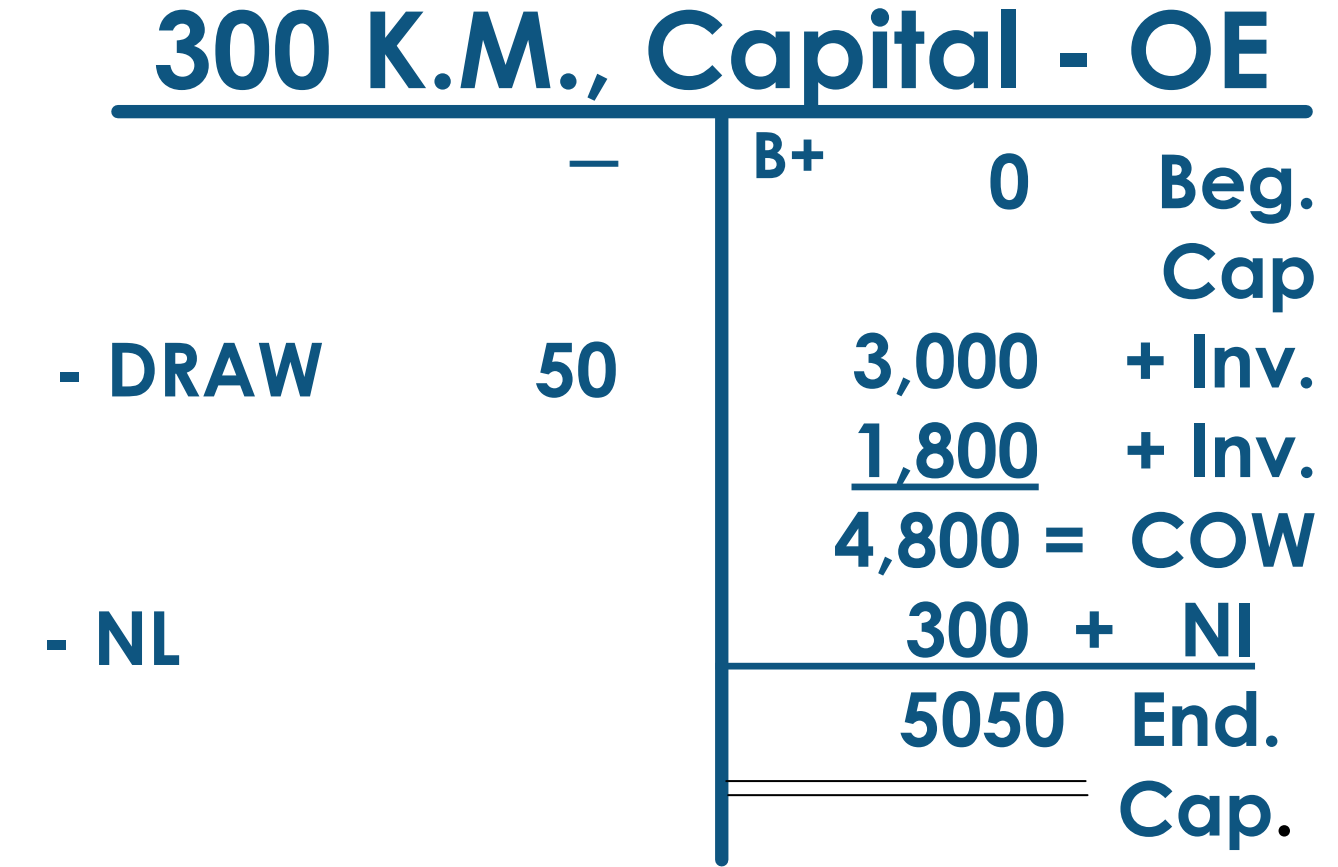
## Accounting Cycle 73 **C-A-R-P-T-W-F-A-C-T-R**

## **Pronounce it CarpetWFactor**

- C Collect source documents
- A Analyze into Drs and Crs
- R Record in Journal
- P Post to General Ledger
- T Trial Balance
- W Worksheet
- F Financial Statements
- A Adjusting Entries
- C Closing Entries
- T Post-closing Trial Balance
- R Reversing entries (state)

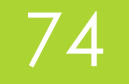

## SUCCESSI

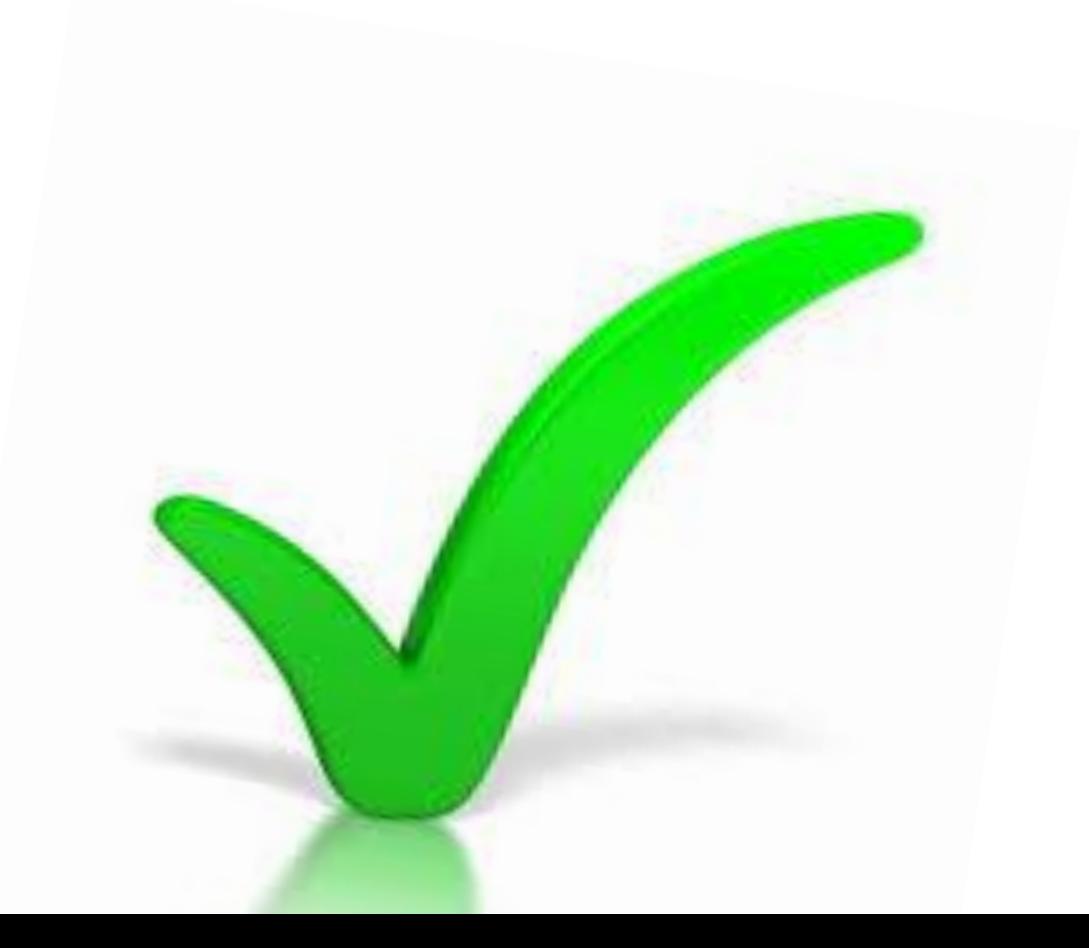

## **That's all for now!**

75

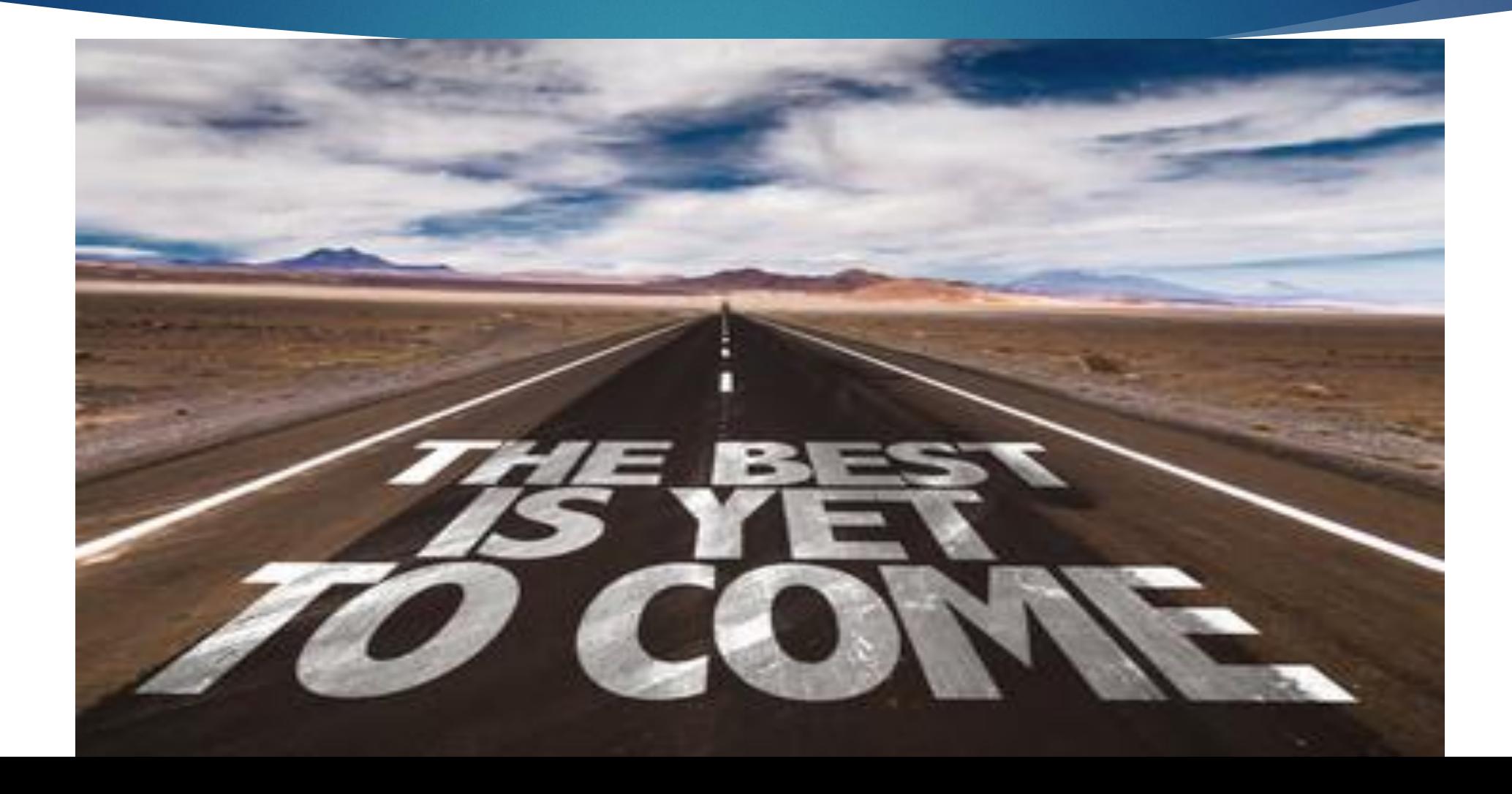